#### ФЕДЕРАЛЬНОЕ АГЕНТСТВО ЖЕЛЕЗНОДОРОЖНОГО ТРАНСПОРТА

Федеральное государственное бюджетное образовательное учреждение

высшего образования

«Иркутский государственный университет путей сообщения»

#### **Красноярский институт железнодорожного транспорта**

 – филиал Федерального государственного бюджетного образовательного учреждения высшего образования «Иркутский государственный университет путей сообщения» (КрИЖТ ИрГУПС)

> УТВЕРЖДЕНА приказ и.о. ректора от «17» июня 2022 г. № 78

# **Б1.О.12 Организация доступной среды на транспорте** рабочая программа дисциплины

Направление подготовки – 23.03.01 Технология транспортных процессов

Профиль – Организация перевозок и управление на транспорте (железнодорожный транспорт)

Квалификация выпускника – бакалавр

Форма и срок обучения – очная форма ‒ 4 года обучения; заочная форма ‒ 5 лет обучения Кафедра-разработчик программы – Эксплуатация железных дорог

Общая трудоемкость в з.е. – 2 Часов по учебному плану (УП) – 72 Формы промежуточной аттестации в семестрах/на курсах очная форма обучения: зачет, 1 семестр заочная форма обучения: зачет, 1 курс

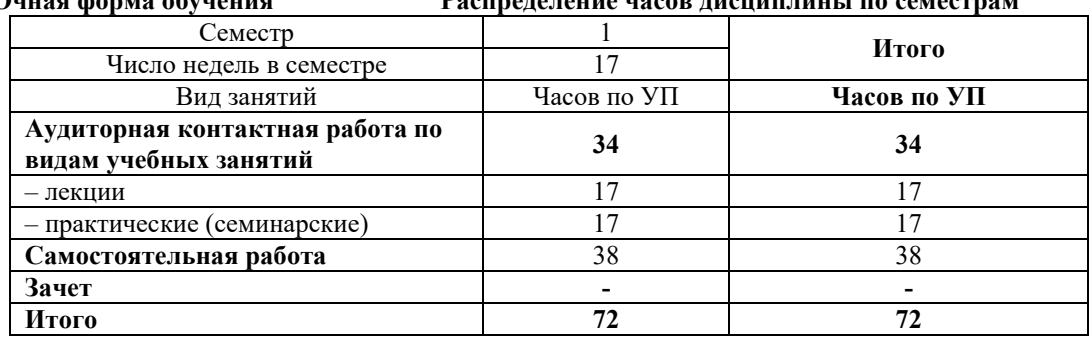

**Очная форма обучения Распределение часов дисциплины по семестрам**

**Заочная форма обучения Распределение часов дисциплины по курсам**

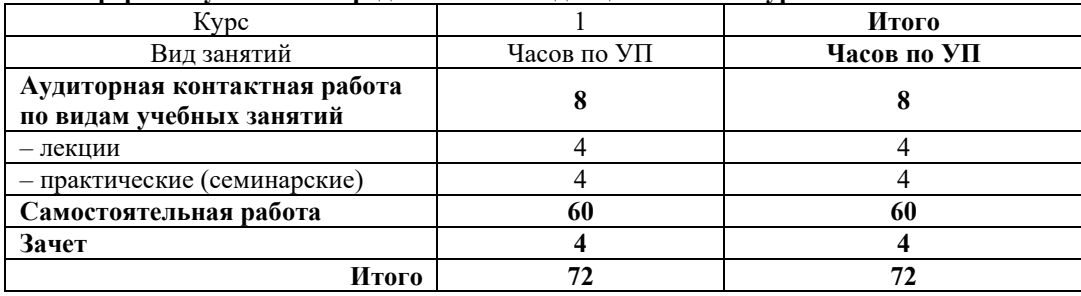

УП – учебный план.

# КРАСНОЯРСК

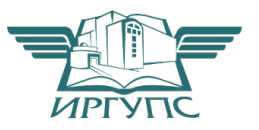

Подписант ФГБОУ ВО ИрГУПС Трофимов Ю.А. 00920FD815CE68F8C4CA795540563D259C с 07.02.2024 05:46 по 02.05.2025 05:46 GMT+03:00 Подпись соответствует файлу документа

Электронный документ выгружен из ЕИС ФГБОУ ВО ИрГУПС и соответствует оригиналу

Рабочая программа дисциплины разработана в соответствии с федеральным государственным образовательным стандартом высшего образования – бакалавриат по направлению подготовки 23.03.01 Технология транспортных процессов (уровень бакалавриата), утверждённым приказом Минобрнауки России от 07 августа 2020 года № 911.

Программу составил: Старший преподаватель Н.В. Рыжук

Рабочая программа рассмотрена и одобрена для использования в учебном процессе на заседании кафедры «Эксплуатация железных дорог», протокол от «12» апреля 2022 г. № 8.

И.о. зав. кафедрой, канд. техн. наук и поставляет при поставке и поставке Е.М. Лыткина

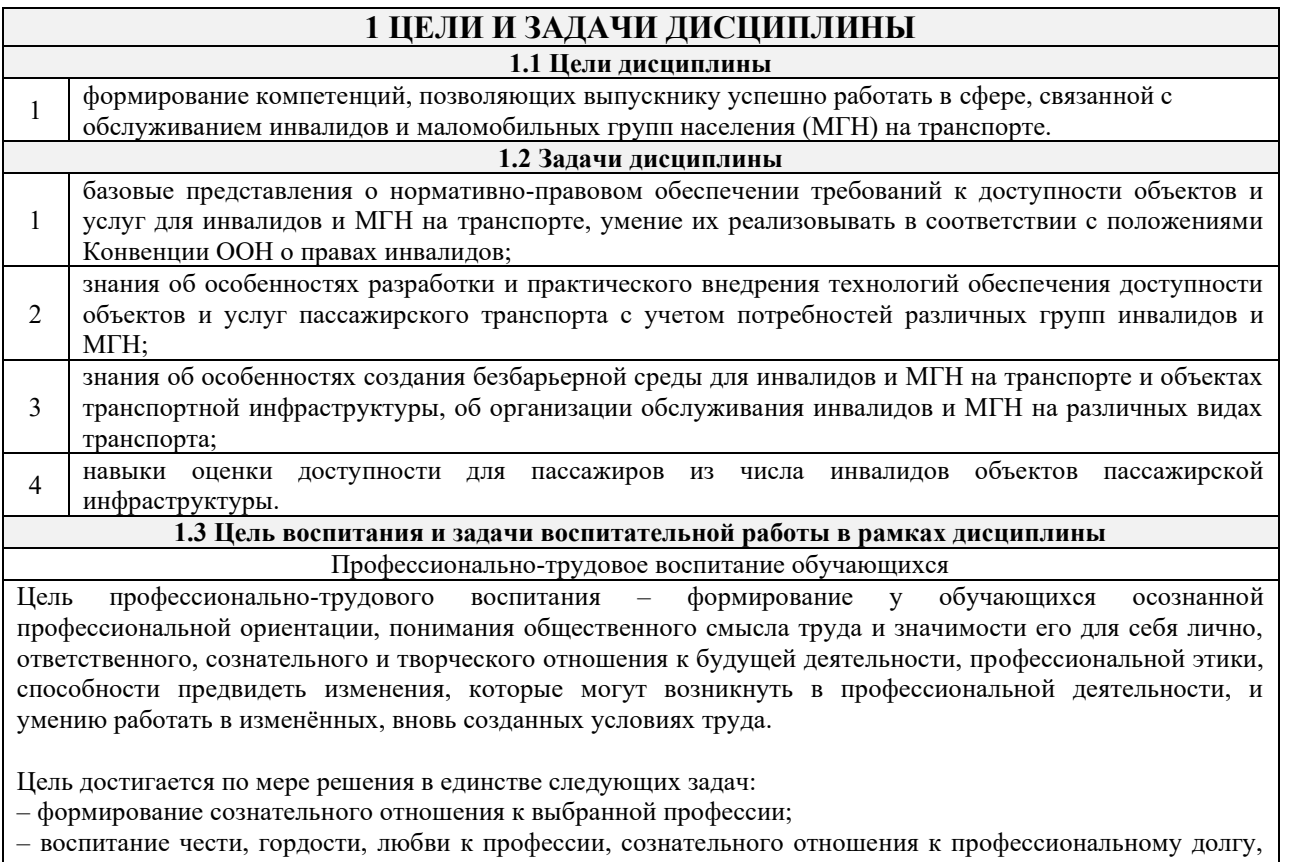

понимаемому как личная ответственность и обязанность;

– формирование психологии профессионала;

-

– формирование профессиональной культуры, этики профессионального общения;

– формирование социальной компетентности и другие задачи, связанные с имиджем профессии и авторитетом транспортной отрасли.

# **2 МЕСТО ДИСЦИПЛИНЫ В СТРУКТУРЕ ОПОП**

**2.1 Требования к предварительной подготовке обучающегося**

#### **2.2 Дисциплины и практики, для которых изучение данной дисциплины необходимо как предшествующее**

1 Б1.О.12 Организация доступной среды на транспорте

2 Б3.01(Д) Выполнение, подготовка к процедуре защиты выпускной квалификационной работы

#### **3 ПЛАНИРУЕМЫЕ РЕЗУЛЬТАТЫОБУЧЕНИЯ ПО ДИСЦИПЛИНЕ, СООТНЕСЕННЫЕ С ТРЕБОВАНИЯМИ К РЕЗУЛЬТАТАМ ОСВОЕНИЯ ОБРАЗОВАТЕЛЬНОЙ ПРОГРАММЫ**

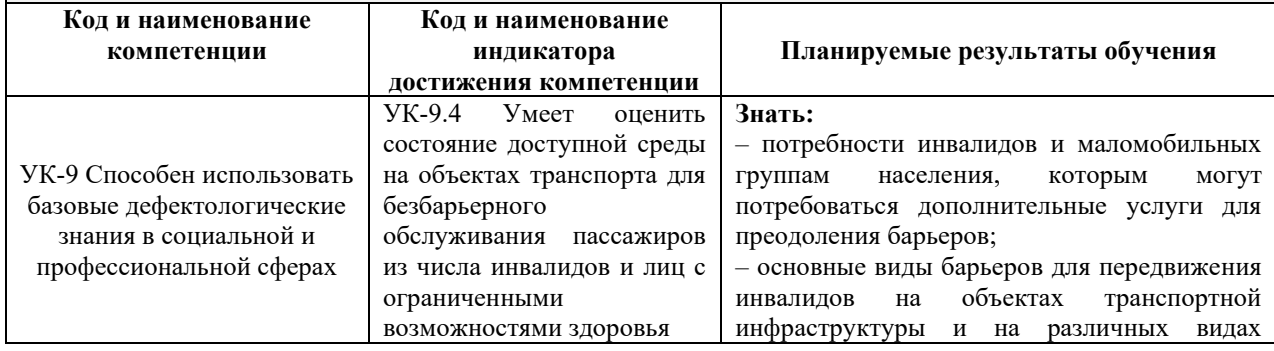

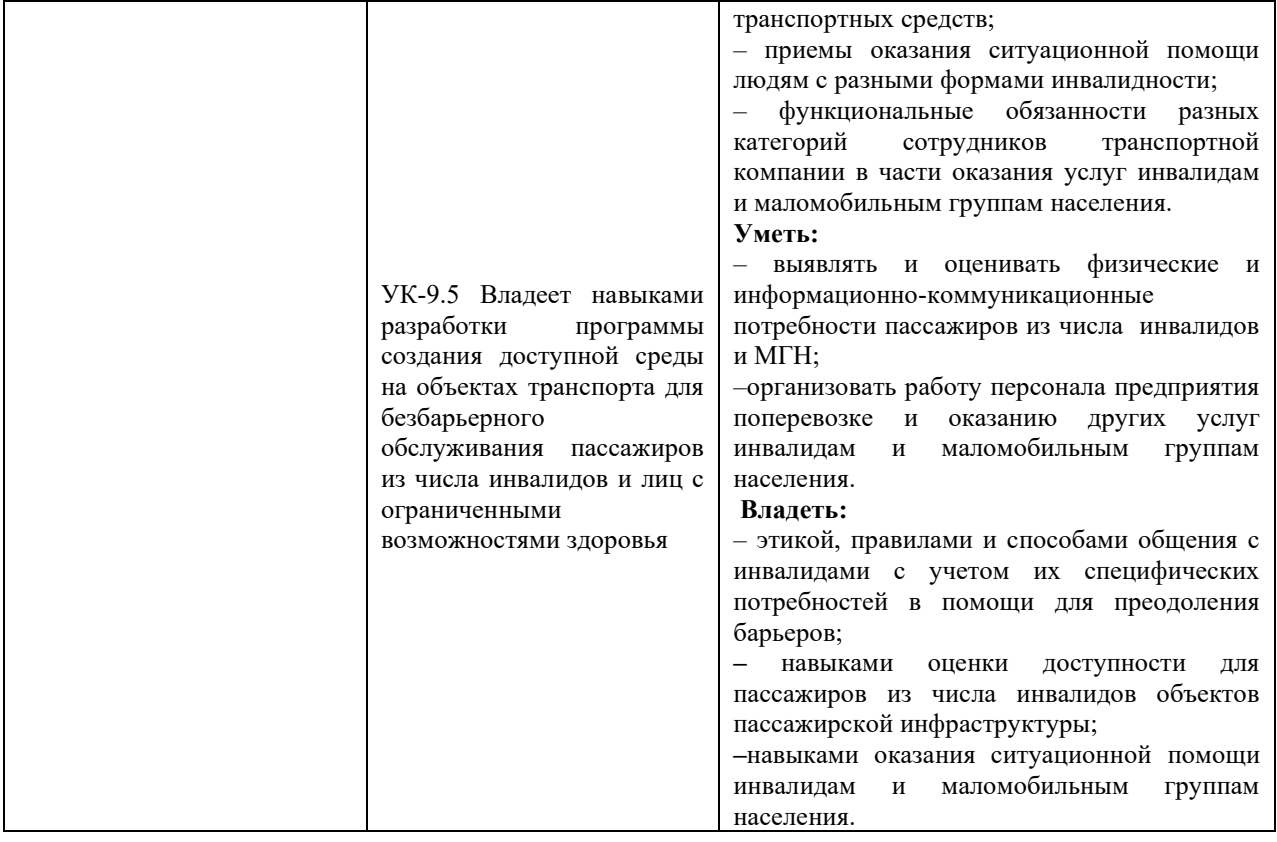

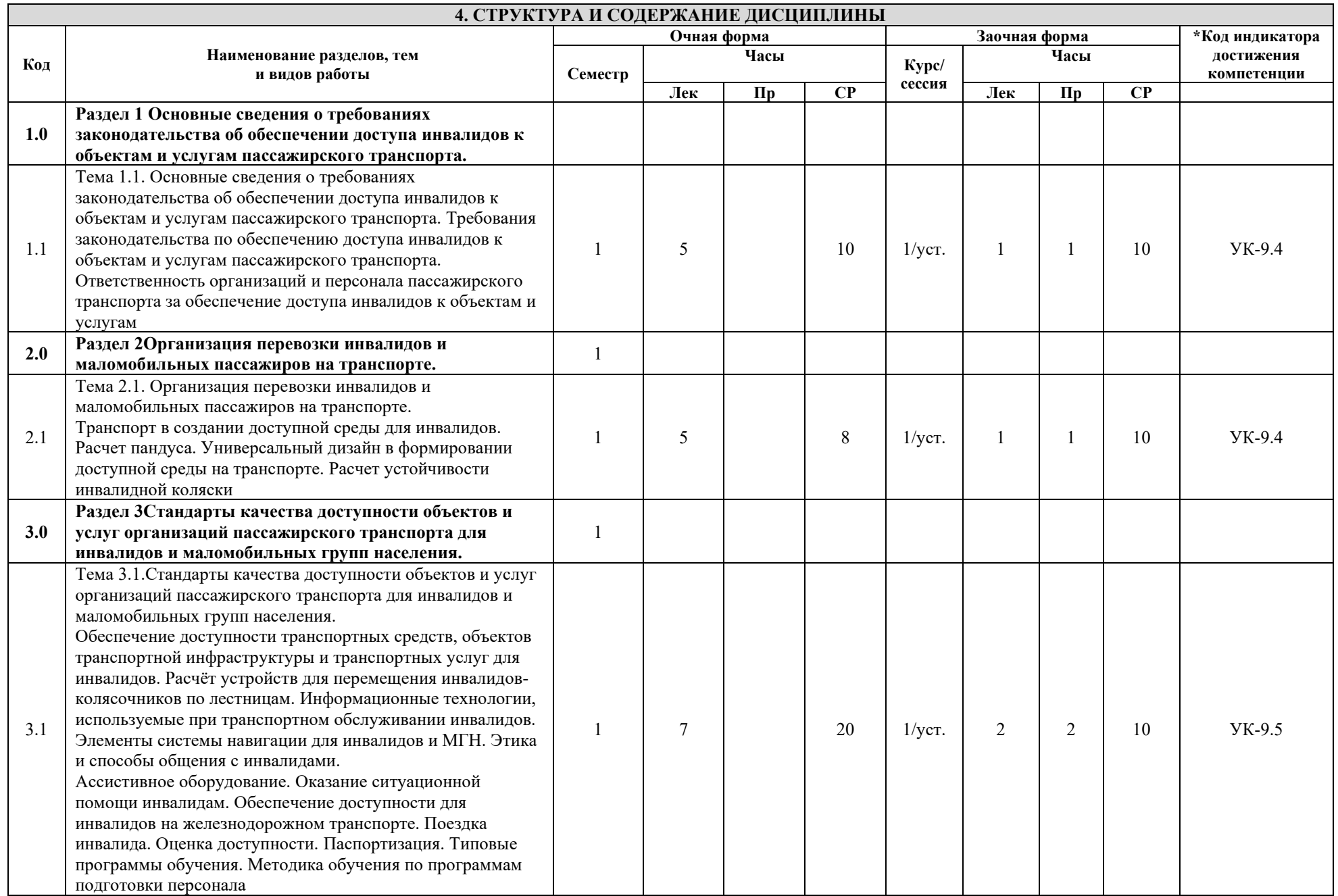

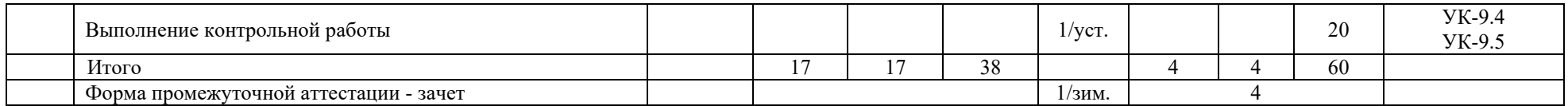

\* Код индикатора достижения компетенции проставляется или для всего раздела, или для каждой темы или для каждого вида работы.

## **5. ФОНД ОЦЕНОЧНЫХ СРЕДСТВ ДЛЯ ПРОВЕДЕНИЯ ТЕКУЩЕГО КОНТРОЛЯ УСПЕВАЕМОСТИ И ПРОМЕЖУТОЧНОЙ АТТЕСТАЦИИ ОБУЧАЮЩИХСЯ ПО ДИСЦИПЛИНЕ**

Фонд оценочных средств для проведения текущего контроля успеваемости и промежуточной аттестации по дисциплине: оформлен в виде приложения 1 к рабочей программе дисциплины и размещен в электронной информационно-образовательной среде КрИЖТ ИрГУПС, доступной обучающемуся через его личный кабинет

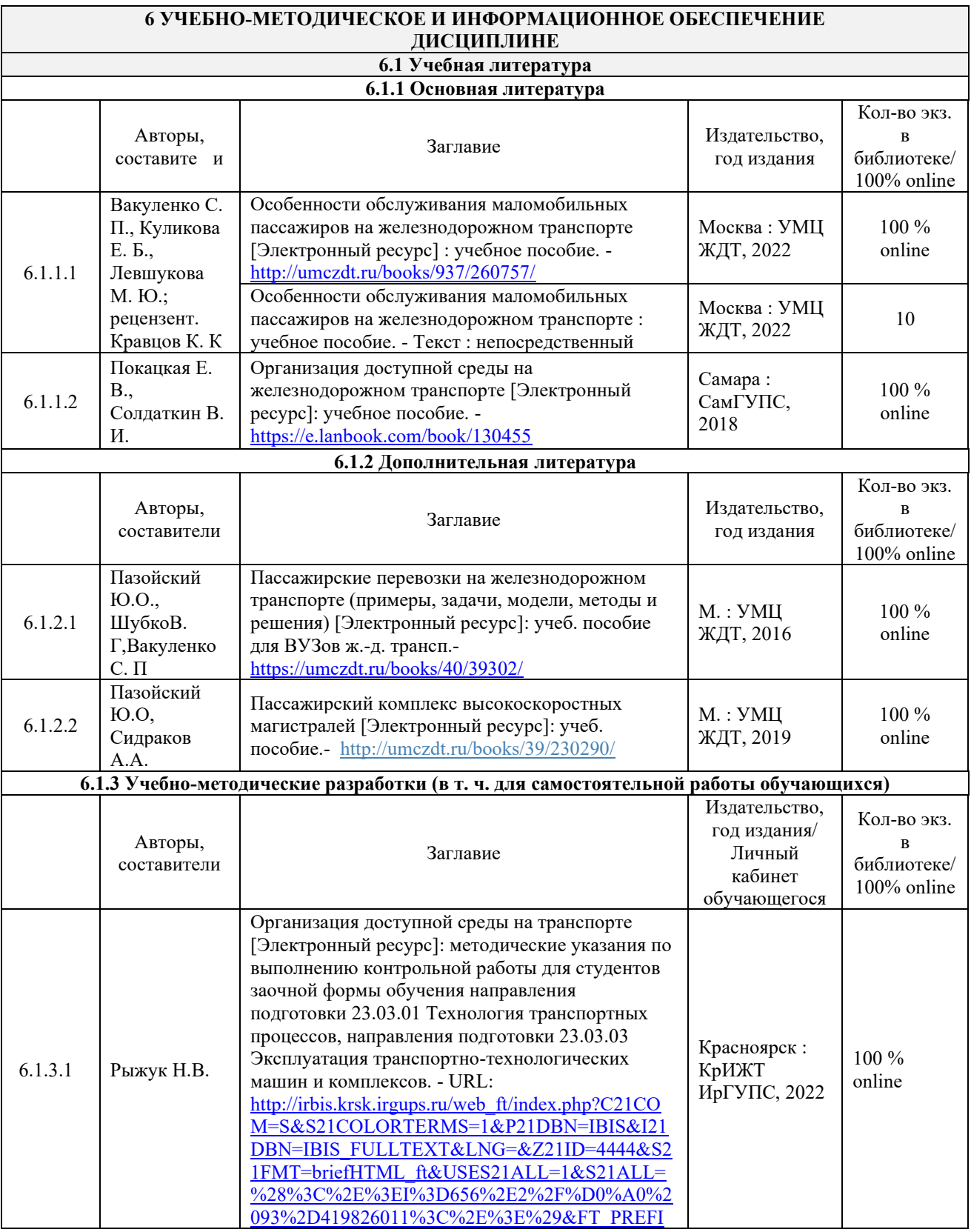

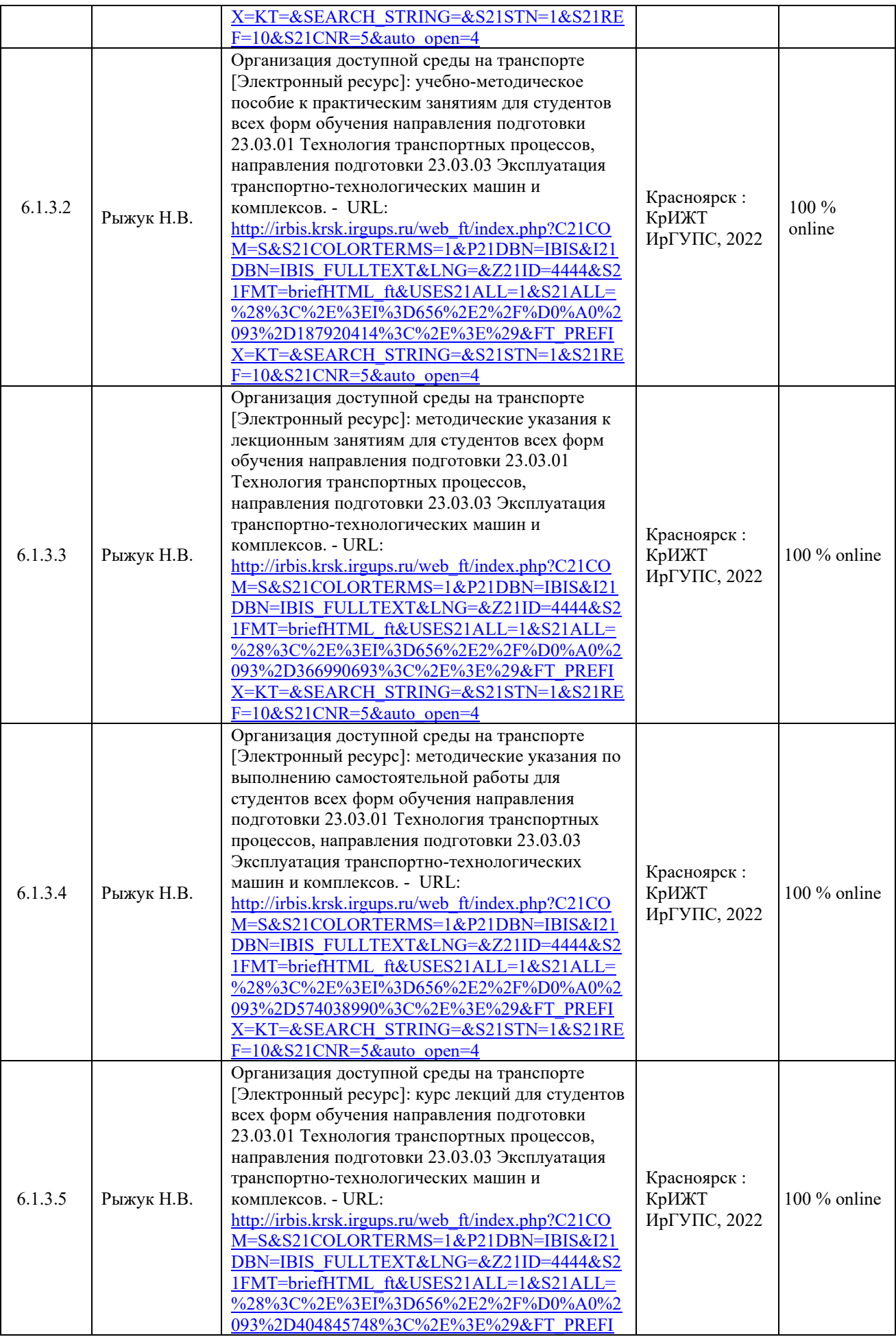

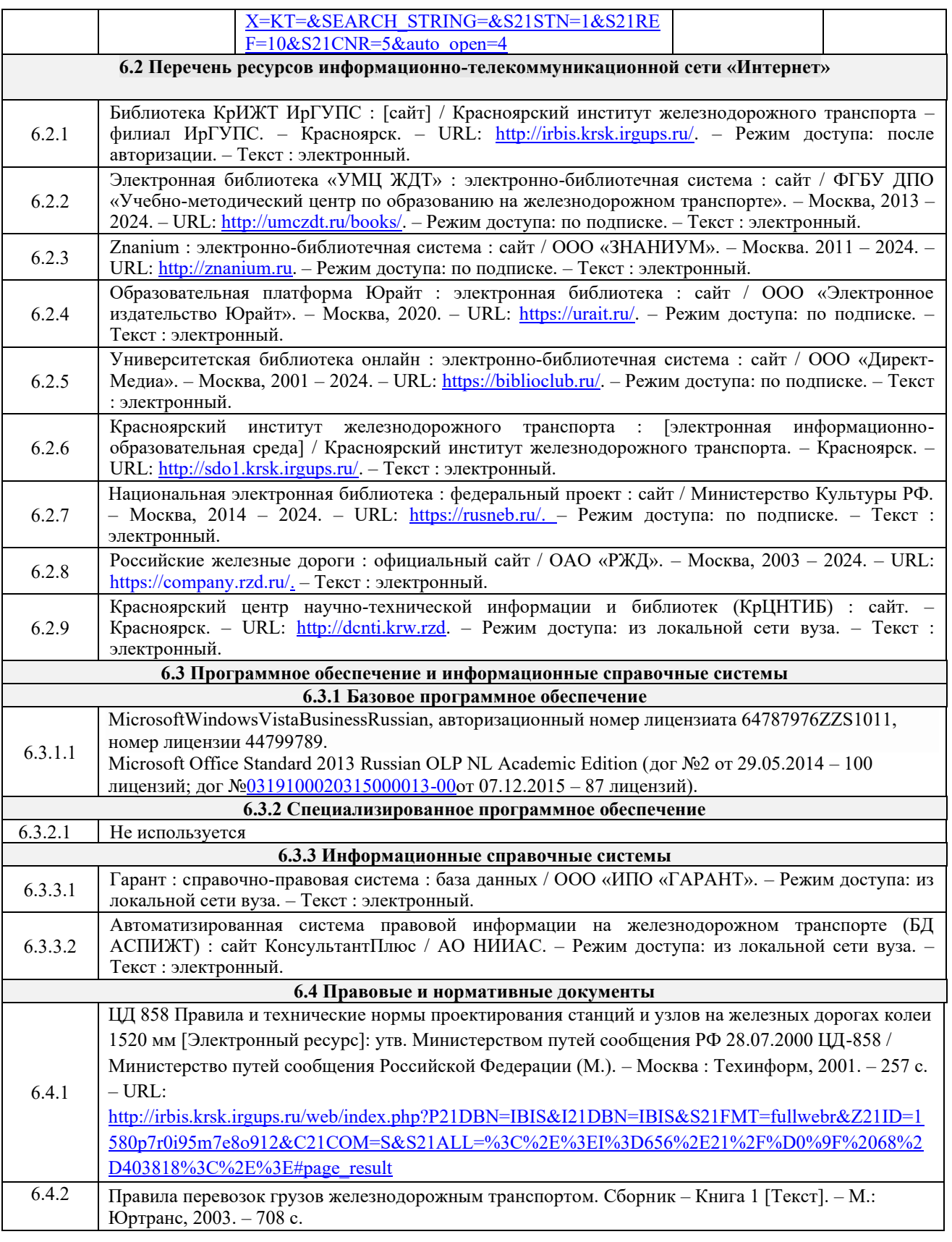

## **7 ОПИСАНИЕ МАТЕРИАЛЬНО-ТЕХНИЧЕСКОЙ БАЗЫ, НЕОБХОДИМОЙ ДЛЯ ОСУЩЕСТВЛЕНИЯ ОБРАЗОВАТЕЛЬНОГО ПРОЦЕССА ПО ДИСЦИПЛИНЕ**

7.1 Корпуса "А", "Л", "Н", "Т" КрИЖТ ИрГУПС находятся по адресу: г. Красноярск, ул. Новая Заря, 2И.

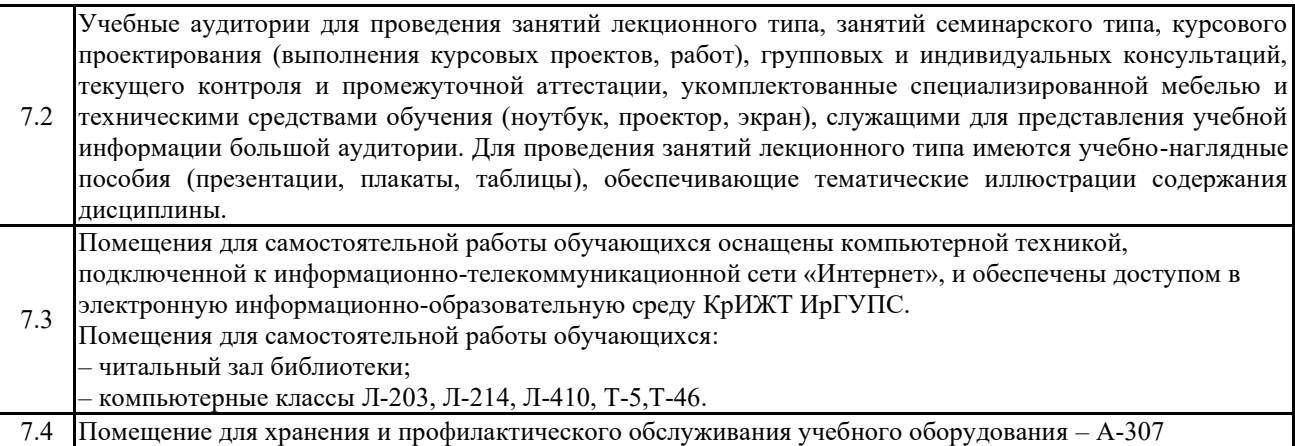

## **8 МЕТОДИЧЕСКИЕ УКАЗАНИЯ ДЛЯ ОБУЧАЮЩИХСЯ ПО ОСВОЕНИЮ ДИСЦИПЛИНЫ**

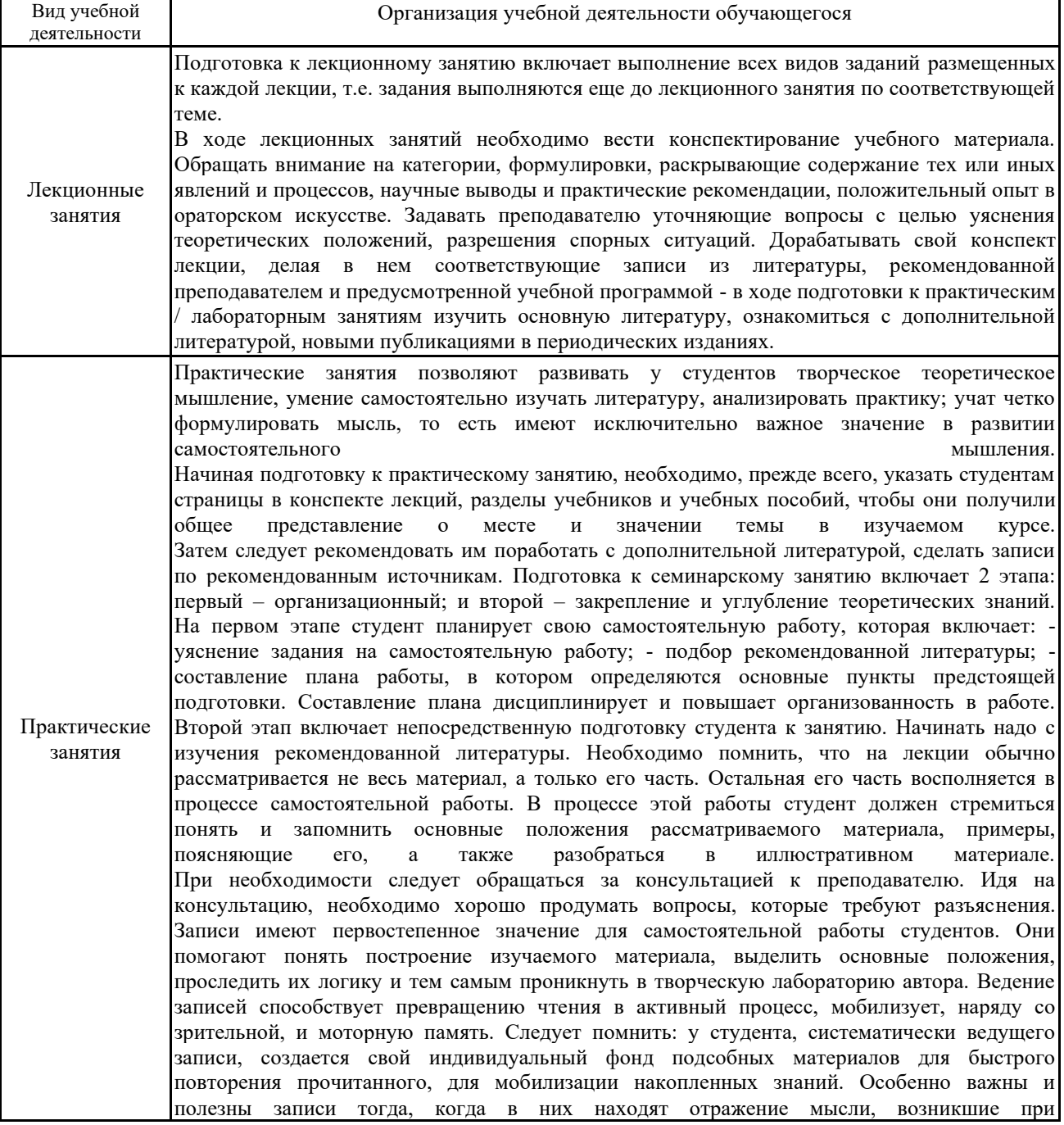

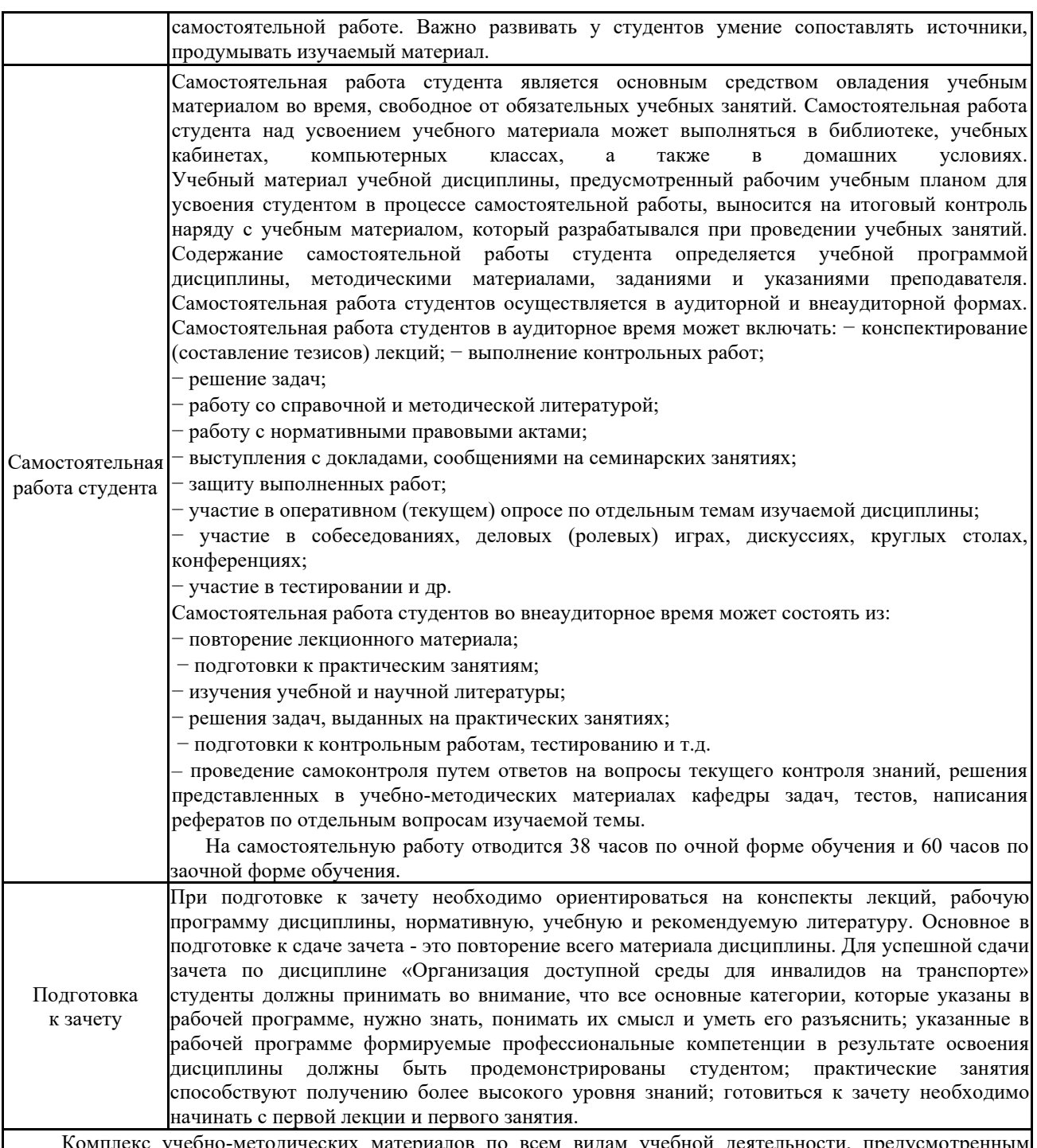

Комплекс учебно-методических материалов по всем видам учебной деятельности, предусмотренным рабочей программой дисциплины, размещен в электронной информационно-образовательной среде КрИЖТ ИрГУПС, доступной обучающемуся через его личный кабинет и Электронную библиотеку (ЭБ КрИЖТ ИрГУПС)<u>[http://irbis.krsk.irgups.ru](http://irbis.krsk.irgups.ru/)</u>

**Приложение 1 к рабочей программе по дисциплине Б1.О.12 Организация доступной среды на транспорте**

# **ФОНД ОЦЕНОЧНЫХ СРЕДСТВ**

# **для проведения текущего контроля успеваемости и промежуточной аттестации по дисциплине**

**Б1.О.12 Организация доступной среды на транспорте**

Фонд оценочных средств (ФОС) является составной частью нормативнометодического обеспечения системы оценки качества освоения обучающимися образовательной программы.

Фонд оценочных средств предназначен для использования обучающимися, преподавателями, администрацией Университета, а также сторонними образовательными организациями для оценивания качества освоения образовательной программы и уровня сформированности компетенций у обучающихся.

Задачами ФОС являются:

– оценка достижений обучающихся в процессе изучения дисциплины;

– обеспечение соответствия результатов обучения задачам будущей профессиональной деятельности через совершенствование традиционных и внедрение инновационных методов обучения в образовательный процесс;

– самоподготовка и самоконтроль обучающихся в процессе обучения.

Фонд оценочных средств сформирован на основе ключевых принципов оценивания: валидность, надежность, объективность, эффективность.

Для оценки уровня сформированности компетенций используется трехуровневая система:

– минимальный уровень освоения, обязательный для всех обучающихся по завершению освоения образовательной программы; дает общее представление о виде деятельности, основных закономерностях функционирования объектов профессиональной деятельности, методов и алгоритмов решения практических задач;

базовый уровень освоения, превышение минимальных характеристик сформированности компетенций; позволяет решать типовые задачи, принимать профессиональные и управленческие решения по известным алгоритмам, правилам и методикам;

– высокий уровень освоения, максимально возможная выраженность характеристик компетенций; предполагает готовность решать практические задачи повышенной сложности, нетиповые задачи, принимать профессиональные и управленческие решения в условиях неполной определенности, при недостаточном документальном, нормативном и методическом обеспечении.

## **2. Перечень компетенций, в формировании которых участвует дисциплина.**

#### **Программа контрольно-оценочных мероприятий. Показатели оценивания компетенций, критерии оценки**

Дисциплина «Организация доступной среды на транспорте» участвует в формировании компетенций:

УК.9 Способен использовать базовые дефектологические знания в социальной и профессиональной сферах.

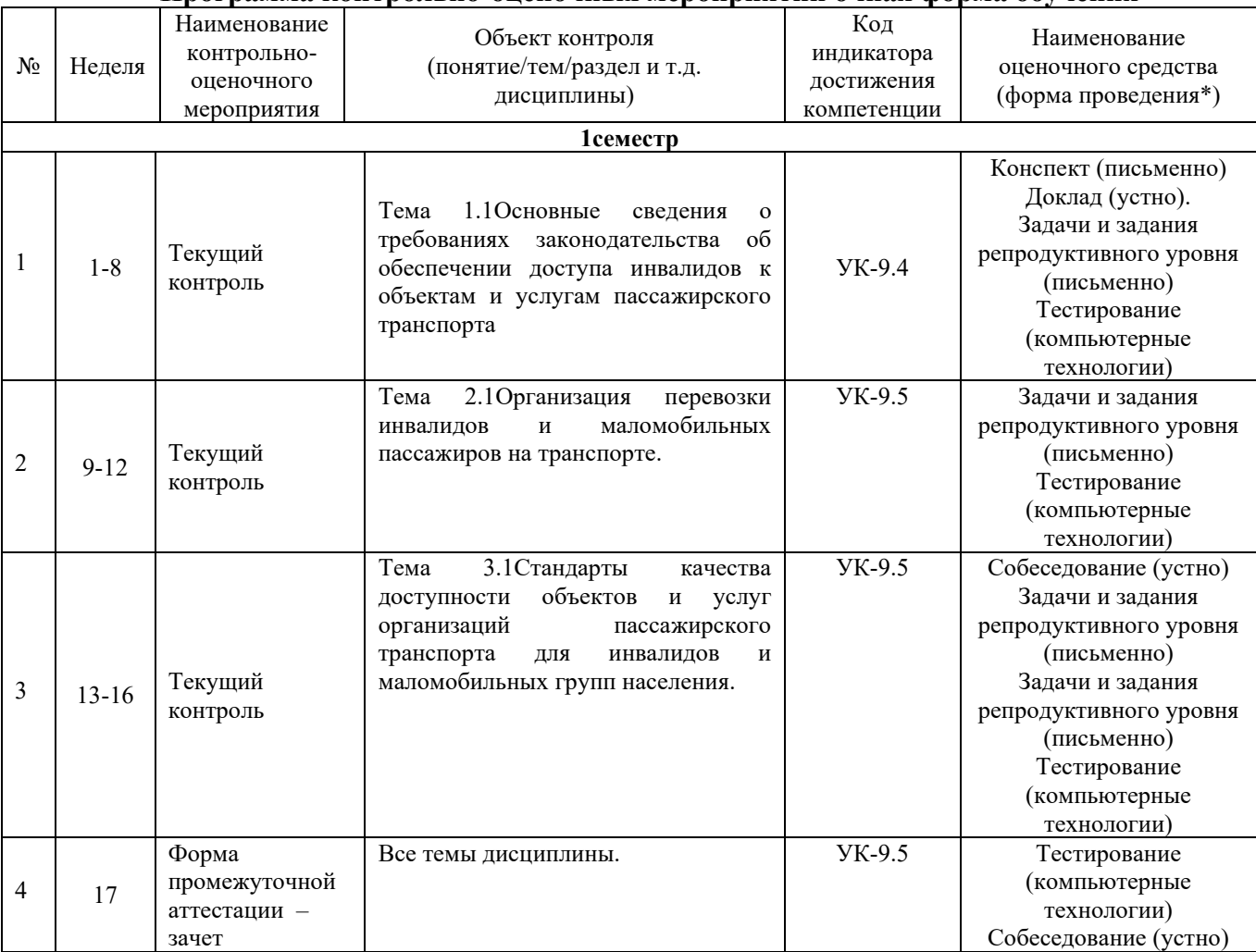

#### **Программа контрольно-оценочных мероприятий очная форма обучения**

\*Форма проведения контрольно-оценочного мероприятия: устно, письменно, компьютерные технологии.

#### **Программа контрольно-оценочных мероприятий заочная форма обучения**

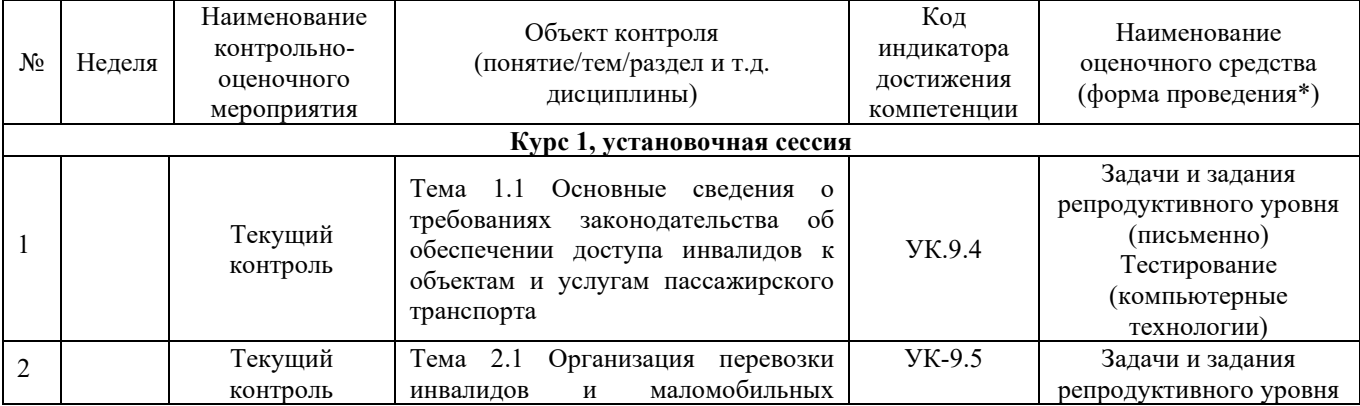

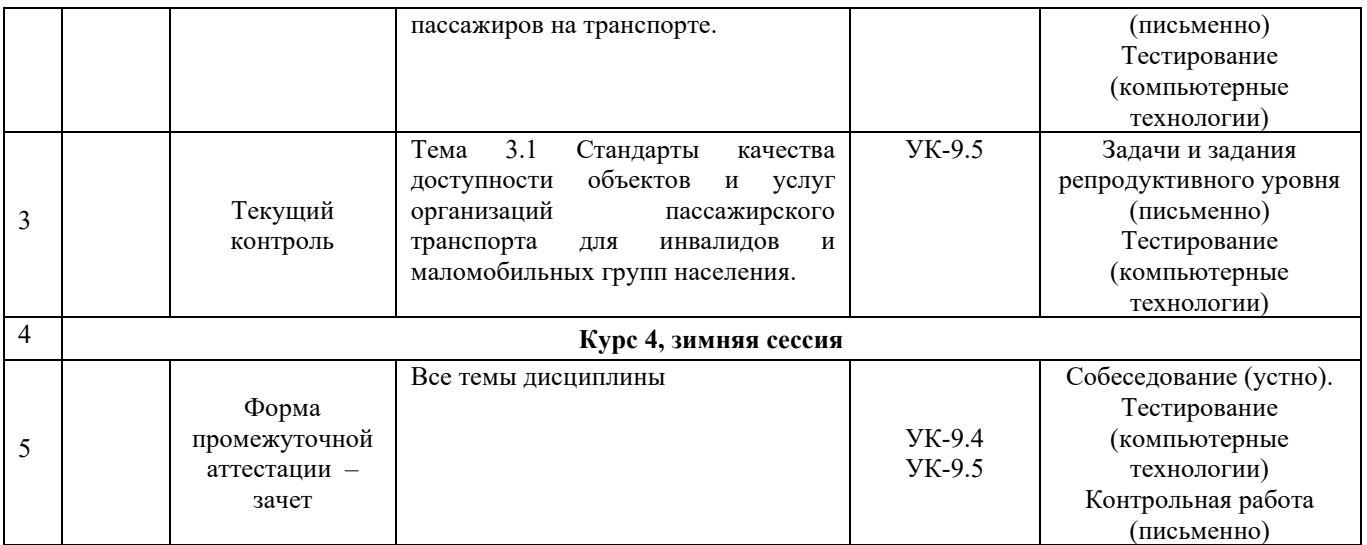

\*Форма проведения контрольно-оценочного мероприятия: устно, письменно, компьютерные технологии.

#### **Описание показателей и критериев оценивания компетенций. Описание шкал оценивания**

Контроль качества освоения дисциплины включает в себя текущий контроль успеваемости и промежуточную аттестацию. Текущий контроль успеваемости и промежуточная аттестация обучающихся проводятся в целях установления соответствия достижений обучающихся поэтапным требованиям образовательной программы к результатам обучения и формирования компетенций.

Текущий контроль успеваемости – основной вид систематической проверки знаний, умений, навыков обучающихся. Задача текущего контроля – оперативное и регулярное управление учебной деятельностью обучающихся на основе обратной связи и корректировки. Результаты оценивания учитываются в виде средней оценки при проведении аттестации.

Для оценивания результатов обучения используется четырехбалльная шкала: «отлично», «хорошо», «удовлетворительно», «неудовлетворительно» и/или двухбалльная шкала: «зачтено», «не зачтено».

Перечень оценочных средств, используемых для оценивания компетенций, а так же краткая характеристика этих средств приведены в таблице

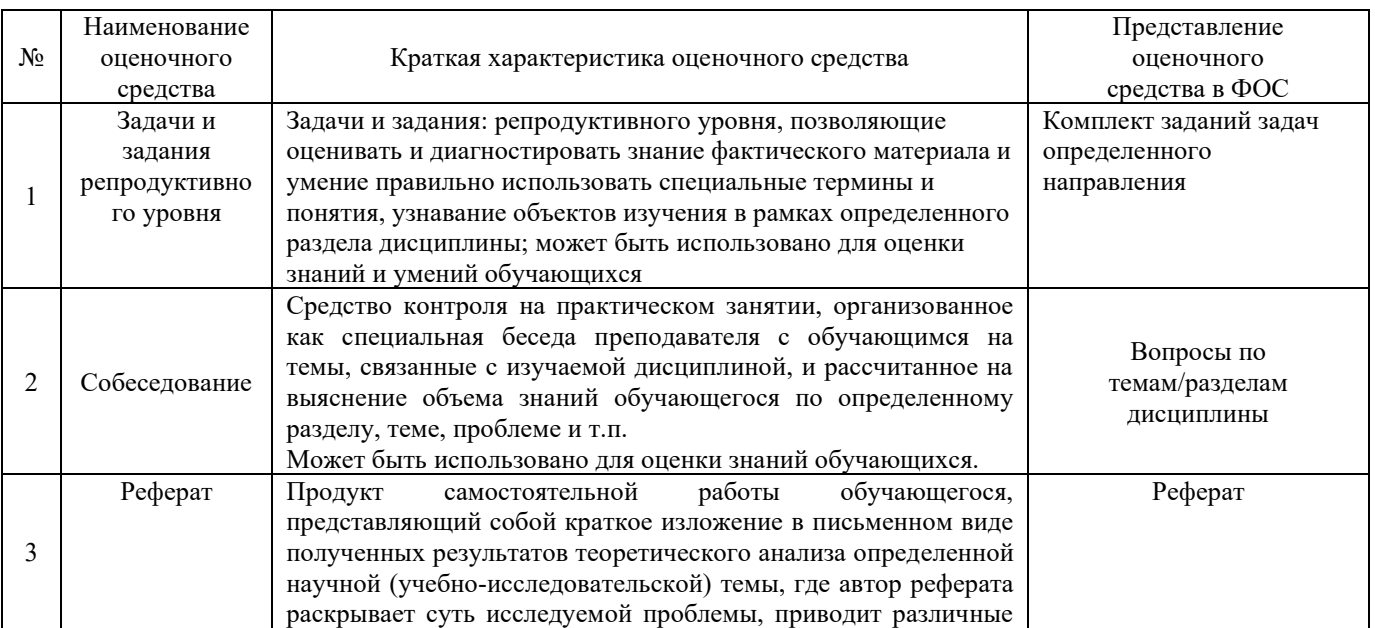

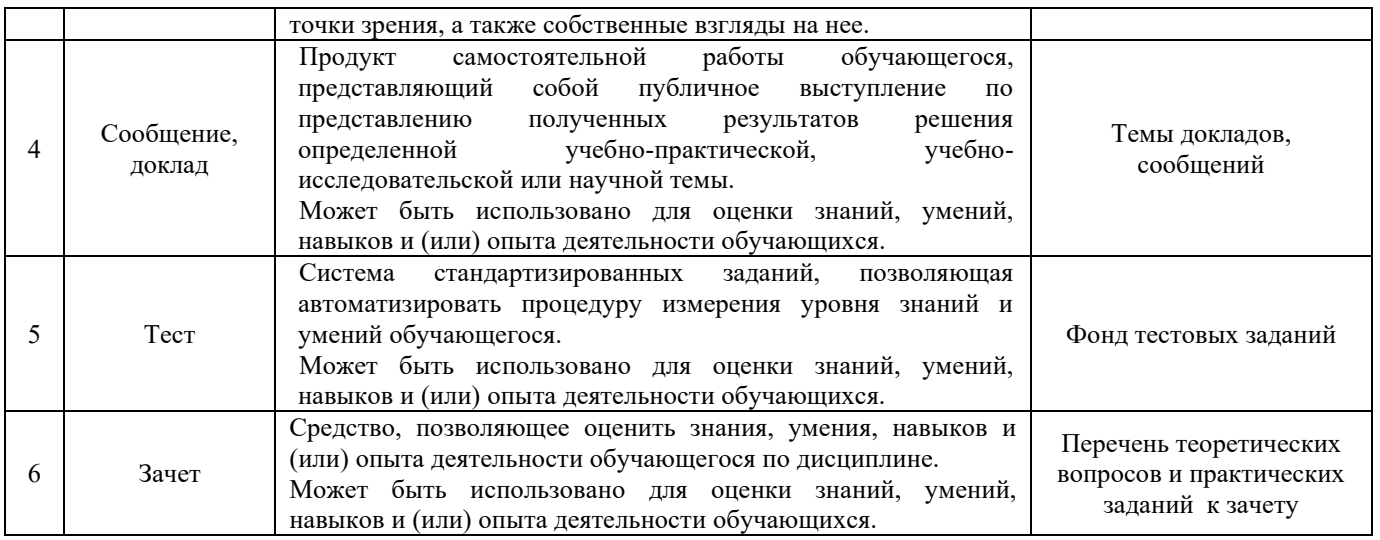

#### **Критерии и шкалы оценивания компетенций в результате изучения дисциплины при проведении промежуточной аттестации в форме зачета а также шкала для оценивания уровня освоения компетенций**

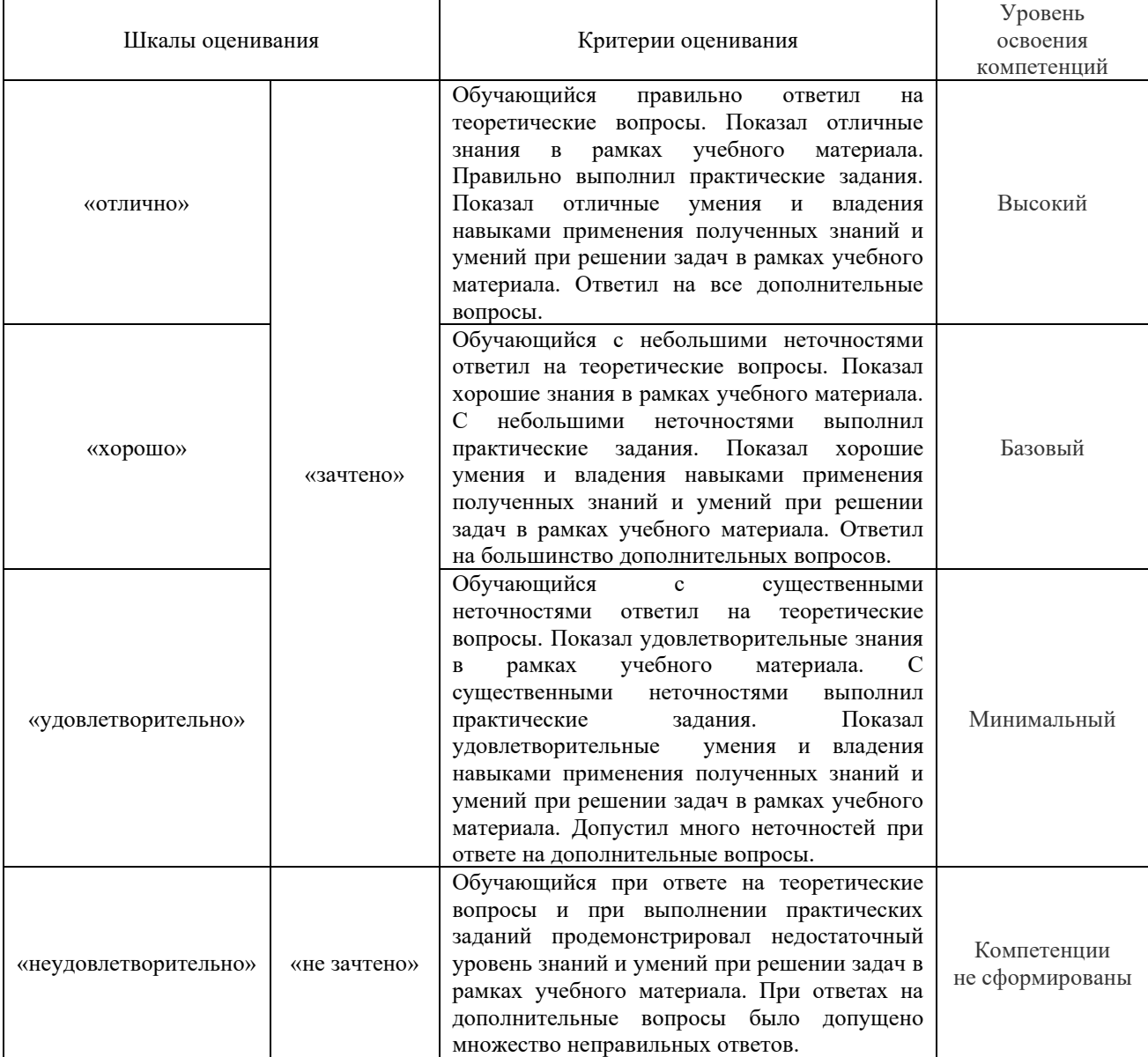

## **Критерии и шкалы оценивания результатов обучения при проведении текущего контроля успеваемости**

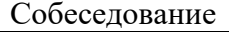

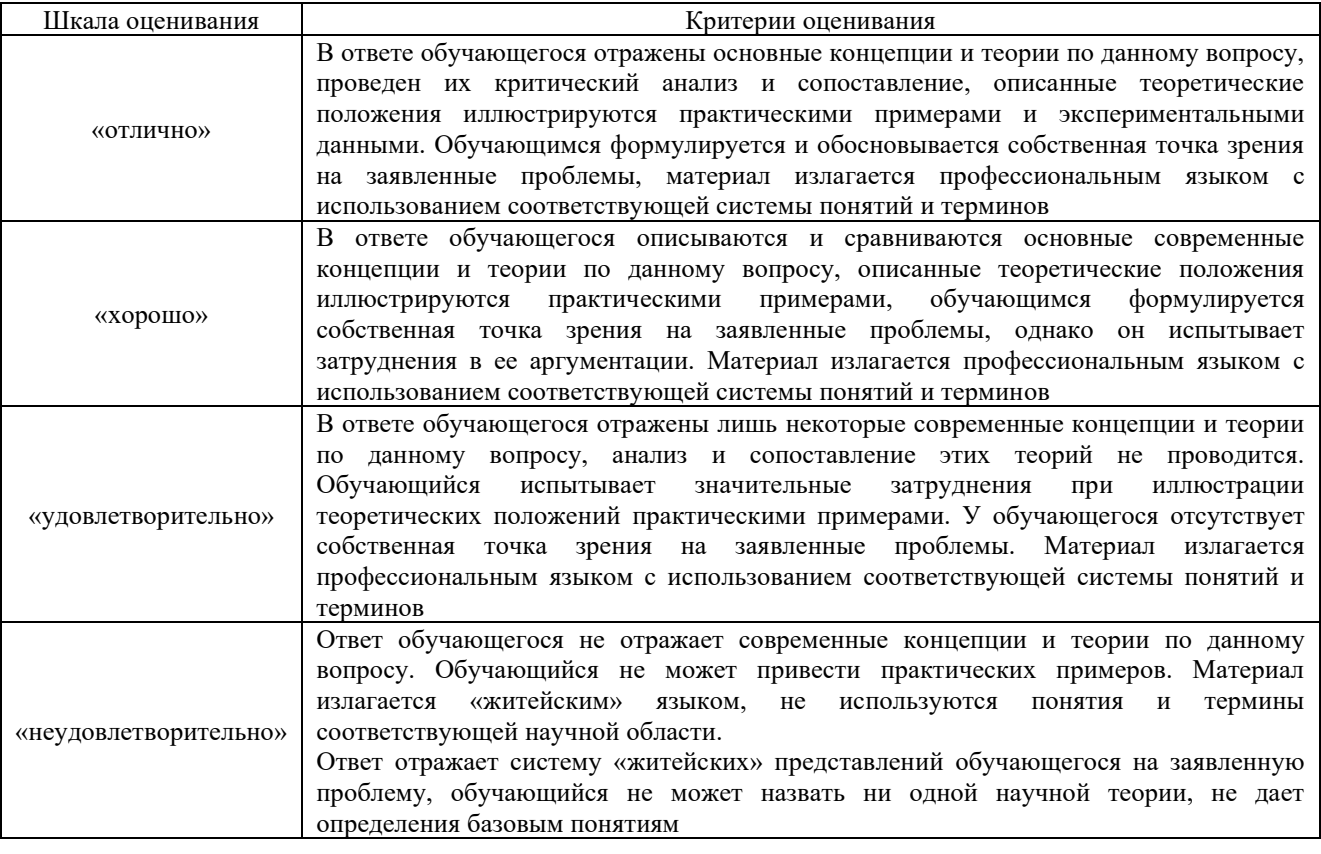

## Задачи и задания репродуктивного уровня

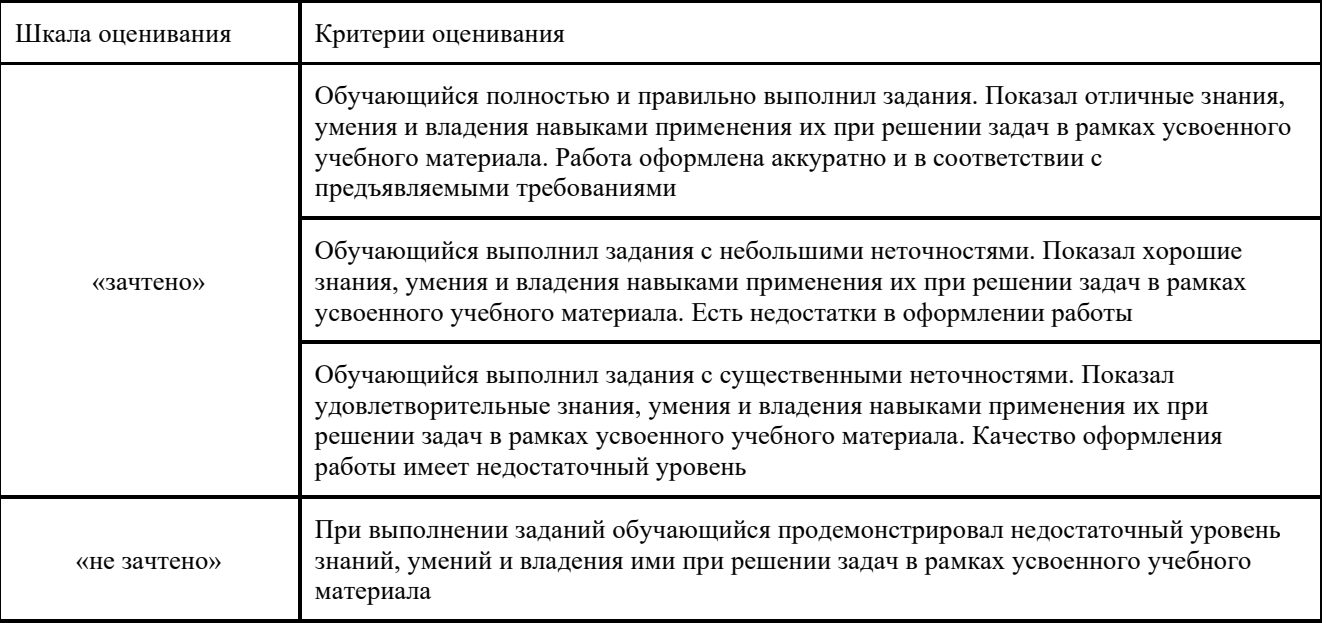

# Доклад, сообщение

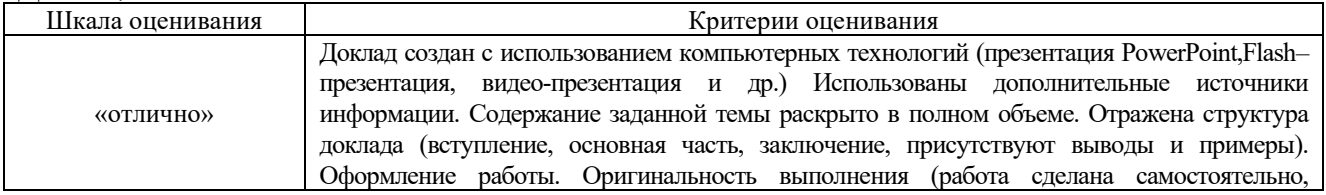

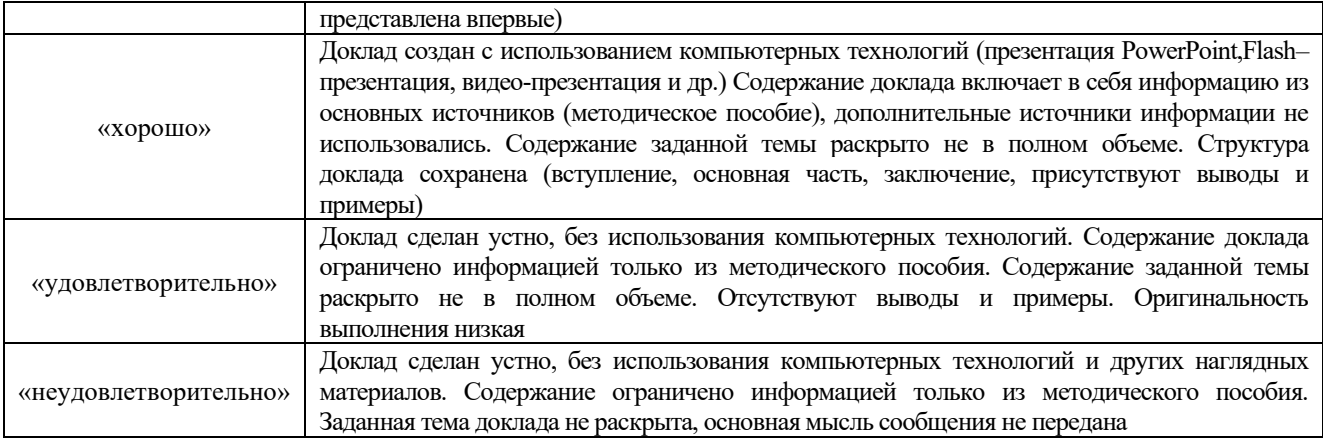

#### Тестирование

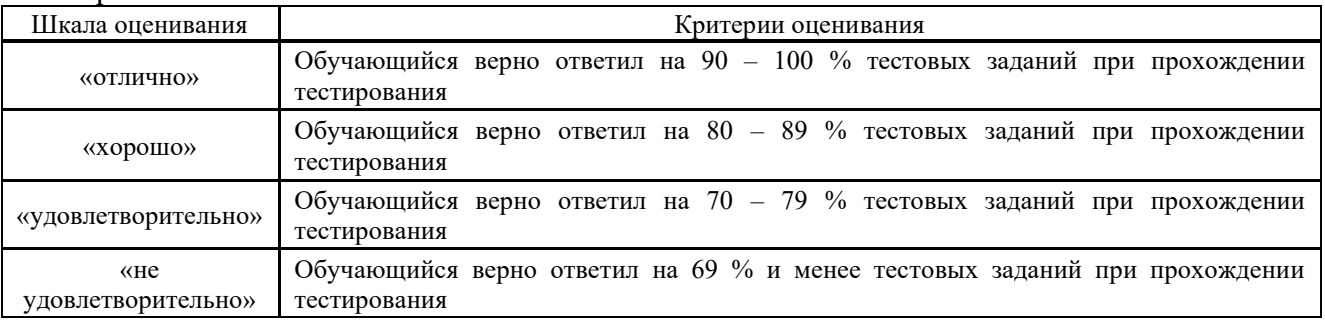

## Реферат

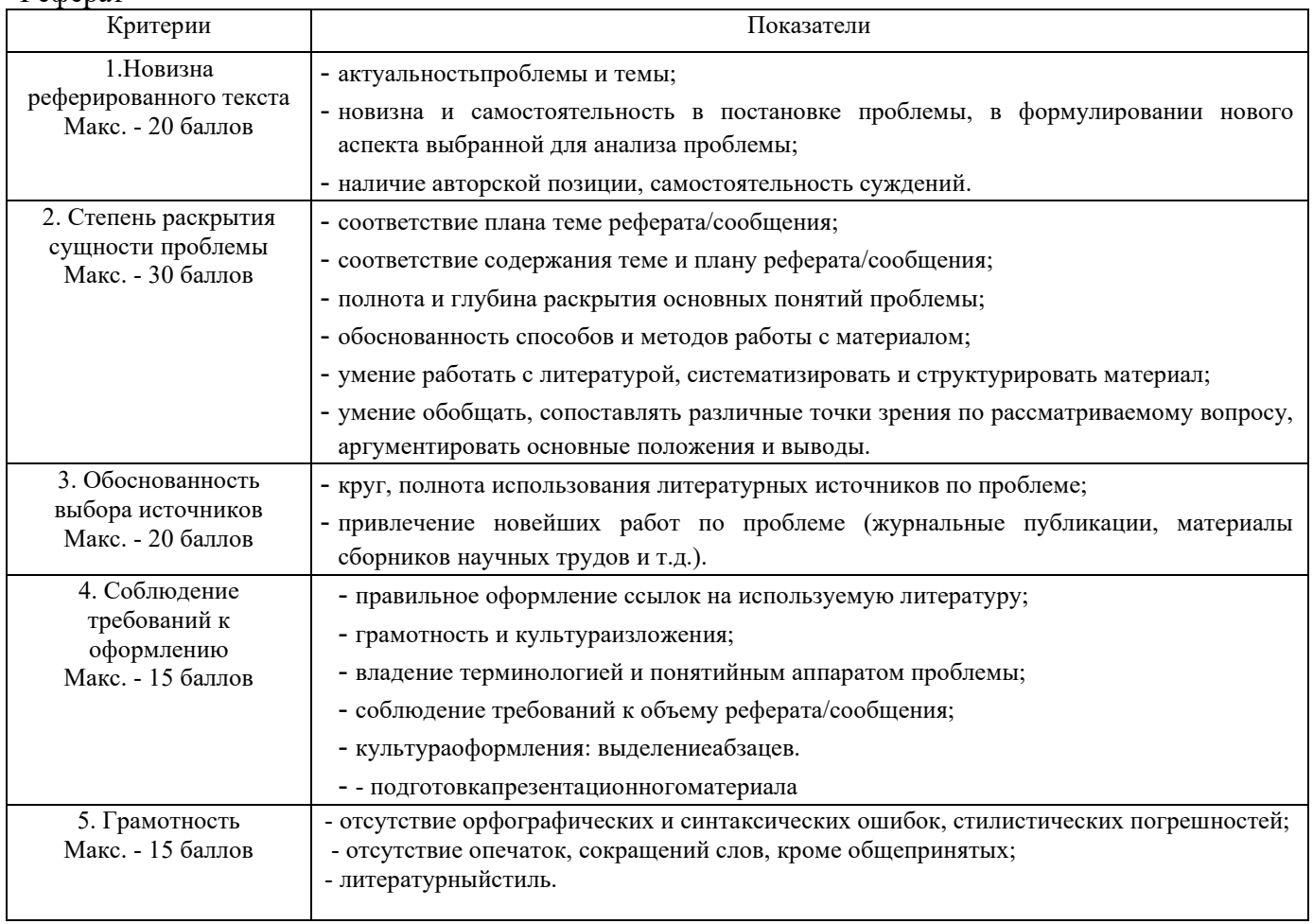

Реферат/сообщение оценивается по 100 балльной шкале, балы переводятся в оценки успеваемости следующим образом:

- 86 – 100 баллов – «отлично»;

- 70 75 баллов «хорошо»;
- 51 69 баллов «удовлетворительно;
- мене 51 балла «неудовлетворительно».

Баллы учитываются в процессе текущей оценки знаний программного материала.

#### **Критерии и шкалы оценивания результатов обучения при проведении текущего контроля успеваемости**

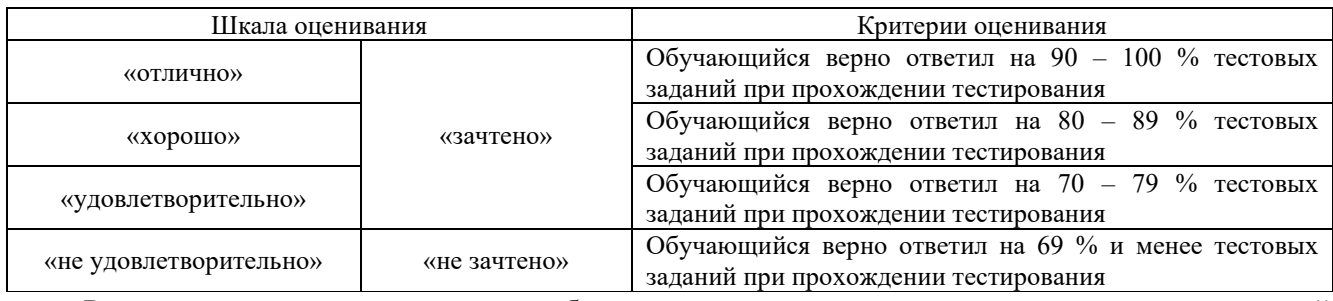

Результаты тестирования могут быть использованы при проведении промежуточной аттестации.

#### **Критерии и шкала оценивания промежуточной аттестации в форме зачета**

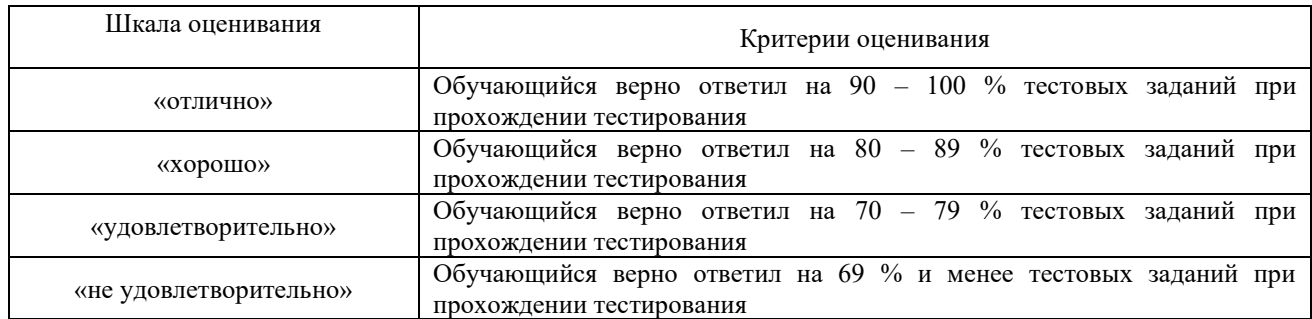

# **3 Типовые контрольные задания или иные материалы, необходимые для оценки знаний, умений, навыков и (или) опыта деятельности, характеризующих этапы формирования компетенций в процессе освоения образовательной программы**

#### **3.1 Типовые контрольные задания по написанию конспекта**

Темы конспектов, предусмотренных рабочей программой дисциплины. Темы для изучения теоретического материала для самостоятельной работы студентов

Охарактеризуйте:

1. Требования законодательства по обеспечению доступа инвалидов к объектам и услугам пассажирского транспорта.

2. Цель и принципы Конвенции о правах инвалидов по обеспечению прав инвалидов на доступные объекты и услуги пассажирского транспорта.

3. Государственной программа РФ «Доступная среда».

4. Обязанности организаций пассажирского транспорта по обеспечению доступа инвалидов к объектам и услугам.

5. Права инвалидов на доступ к объектам и услугам транспорта и на получение «ситуационной помощи».

6. Права общественных организаций инвалидов по защите прав инвалидов на доступные услуги.

7. Ответственность организаций и персонала пассажирского транспорта за обеспечение доступа инвалидов к объектам и услугам.

8. Группы людей с ограниченными возможностями.

9. Классификация групп инвалидов, определения скрытых и явных признаков инвалидности.

10. Потребности разных групп инвалидов и МГН.

11. Барьеры на транспорте для инвалидов и МГН. Определение барьеров для каждой группы инвалидов.

12. Участники процесса организации доступной среды для людей с ограниченными возможностями на пассажирском транспорте и их функции.

13. Модель взаимодействия органов исполнительной власти, организаций пассажирского транспорта, общественных организаций инвалидов по формированию доступной среды для людей с ограниченными возможностями.

14. Этика и способы общения с инвалидами.

15. Особенности обслуживания пассажиров - инвалидов с различными нарушениями.

16. Этика и фразеология общения с инвалидами.

17. Способы общения с инвалидами по слуху, по зрению, по интеллекту, передвигающимися на кресле - коляске, в сопровождении с собакой - поводырем, с нарушением внешности.

18. Потребности различных групп инвалидов в информации для принятия решения о поездке на транспорте.

19. Информирование различных групп инвалидов о направлениях перемещения и порядке обслуживания на транспорте.

20. Оказание ситуационной помощи для лиц с ограниченными возможностями здоровья.

21. Потребности в «ситуационной помощи» различных групп инвалидов на борту пассажирских транспортных средств.

22. Технологии оказания «ситуационной помощи» различным группам инвалидов.

23. Оборудование, используемое инвалидами в поездках.

24. Оборудование, используемое на борту пассажирского транспортного средства, для преодоления барьеров различными группами инвалидами.

25. Организация пассажирских перевозок и технологии обслуживания людей с ограниченными возможностями на транспорте.

26. Технические и функциональные требования к объектам транспортной инфраструктуры, информационному обеспечению процессов и услуг.

27. Стандарты качества доступности объектов и услуг для людей с ограниченными возможностями организаций пассажирского транспорта.

28. Методика обследования и оценки доступности для МГН объектов и услуг наземной инфраструктуры пассажирского транспорта и пассажирских транспортных средств.

29. Применение принципа «универсального дизайна» для создания доступной среды для лиц с ограниченными возможностями здоровья.

30. Введение в концепцию разумного приспособления для лиц с ограниченными возможностями здоровья.

#### **3.2 Перечень теоретических вопросов к зачету** (для оценки знаний)

Охарактеризуйте:

1. Требования законодательства по обеспечению доступа инвалидов к объектам и услугам пассажирского транспорта.

2. Цель и принципы Конвенции о правах инвалидов по обеспечению прав инвалидов на доступные объекты и услуги пассажирского транспорта.

3. Государственной программа РФ «Доступная среда».

4. Обязанности организаций пассажирского транспорта по обеспечению доступа инвалидов к объектам и услугам.

5. Права инвалидов на доступ к объектам и услугам транспорта и на получение «ситуационной помощи».

6. Права общественных организаций инвалидов по защите прав инвалидов на доступные услуги.

7. Ответственность организаций и персонала пассажирского транспорта за обеспечение доступа инвалидов к объектам и услугам.

8. Группы людей с ограниченными возможностями.

9. Классификация групп инвалидов, определения скрытых и явных признаков инвалидности.

10. Потребности разных групп инвалидов и МГН.

11. Барьеры на транспорте для инвалидов и МГН. Определение барьеров для каждой группы инвалидов.

12. Участники процесса организации доступной среды для людей с ограниченными возможностями на пассажирском транспорте и их функции.

13. Модель взаимодействия органов исполнительной власти, организаций пассажирского транспорта, общественных организаций инвалидов по формированию доступной среды для людей с ограниченными возможностями.

14. Этика и способы общения с инвалидами.

15. Особенности обслуживания пассажиров - инвалидов с различными нарушениями. Этика и фразеология общения с инвалидами.

16. Способы общения с инвалидами по слуху, по зрению, по интеллекту, передвигающимися на кресле - коляске, в сопровождении с собакой - поводырем, с нарушением внешности.

17. Потребности различных групп инвалидов в информации для принятия решения о поездке на транспорте.

18. Информирование различных групп инвалидов о направлениях перемещения и порядке обслуживания на транспорте.

19. Оказание ситуационной помощи для лиц с ограниченными возможностями здоровья.

20. Потребности в «ситуационной помощи» различных групп инвалидов на борту пассажирских транспортных средств.

21. Технологии оказания «ситуационной помощи» различным группам инвалидов.

22. Оборудование, используемое инвалидами в поездках.

23. Оборудование, используемое на борту пассажирского транспортного средства, для преодоления барьеров различными группами инвалидами.

24. Организация пассажирских перевозок и технологии обслуживания людей с ограниченными возможностями на транспорте.

25. Технические и функциональные требования к объектам транспортной инфраструктуры, информационному обеспечению процессов и услуг.

26. Стандарты качества доступности объектов и услуг для людей с ограниченными возможностями организаций пассажирского транспорта.

27. Методика обследования и оценки доступности для МГН объектов и услуг наземной инфраструктуры пассажирского транспорта и пассажирских транспортных средств.

28. Применение принципа «универсального дизайна» для создания доступной среды для лиц с ограниченными возможностями здоровья.

29. Введение в концепцию разумного приспособления для лиц с ограниченными возможностями здоровья.

30. Типовые программы подготовки персонала предприятий и учреждений пассажирского транспорта для оказания ситуационной помощи МГН.

## **3.3 Перечень типовых задач и заданий репродуктивного уровня Образец типового варианта заданий репродуктивного уровня, выполняемых в рамках практической подготовки**

Задание 1.

Поясните, какие специальные технические средства представлены на рисунках? Должны ли владельцы транспортных инфраструктур предоставлять спец средства инвалидам и МГН?

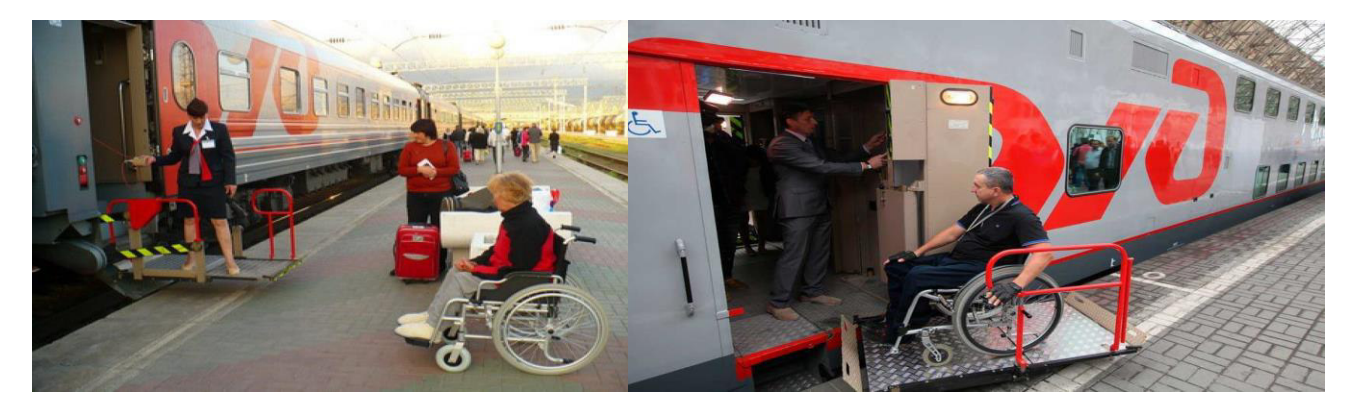

## Задание 2.

Поясните, какие знаковые средства представлены на рисунке?

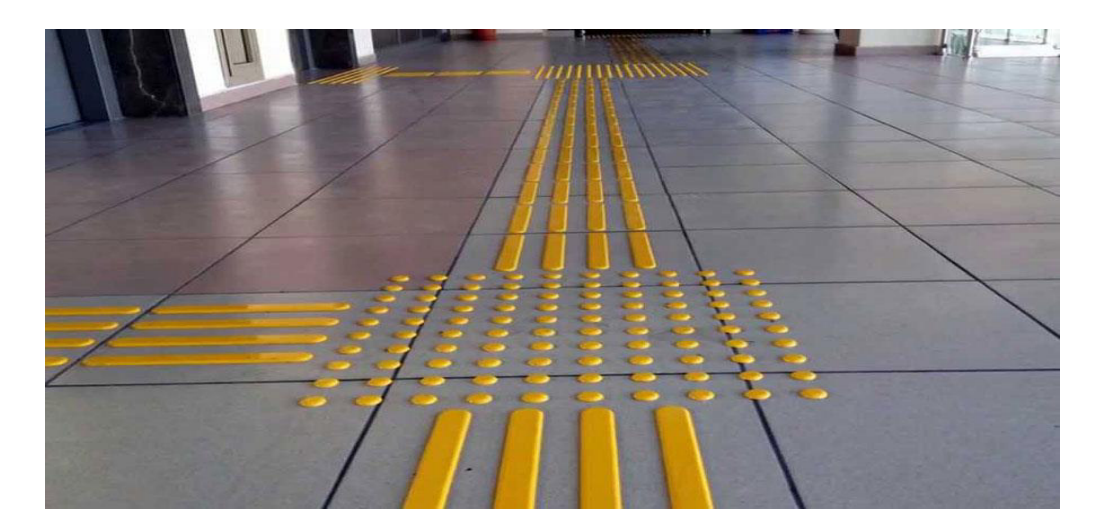

Задание 3.

Поясните, какие знаковые средства, представленные на рисунках, относятся к визуальным средствам информации для инвалидов?

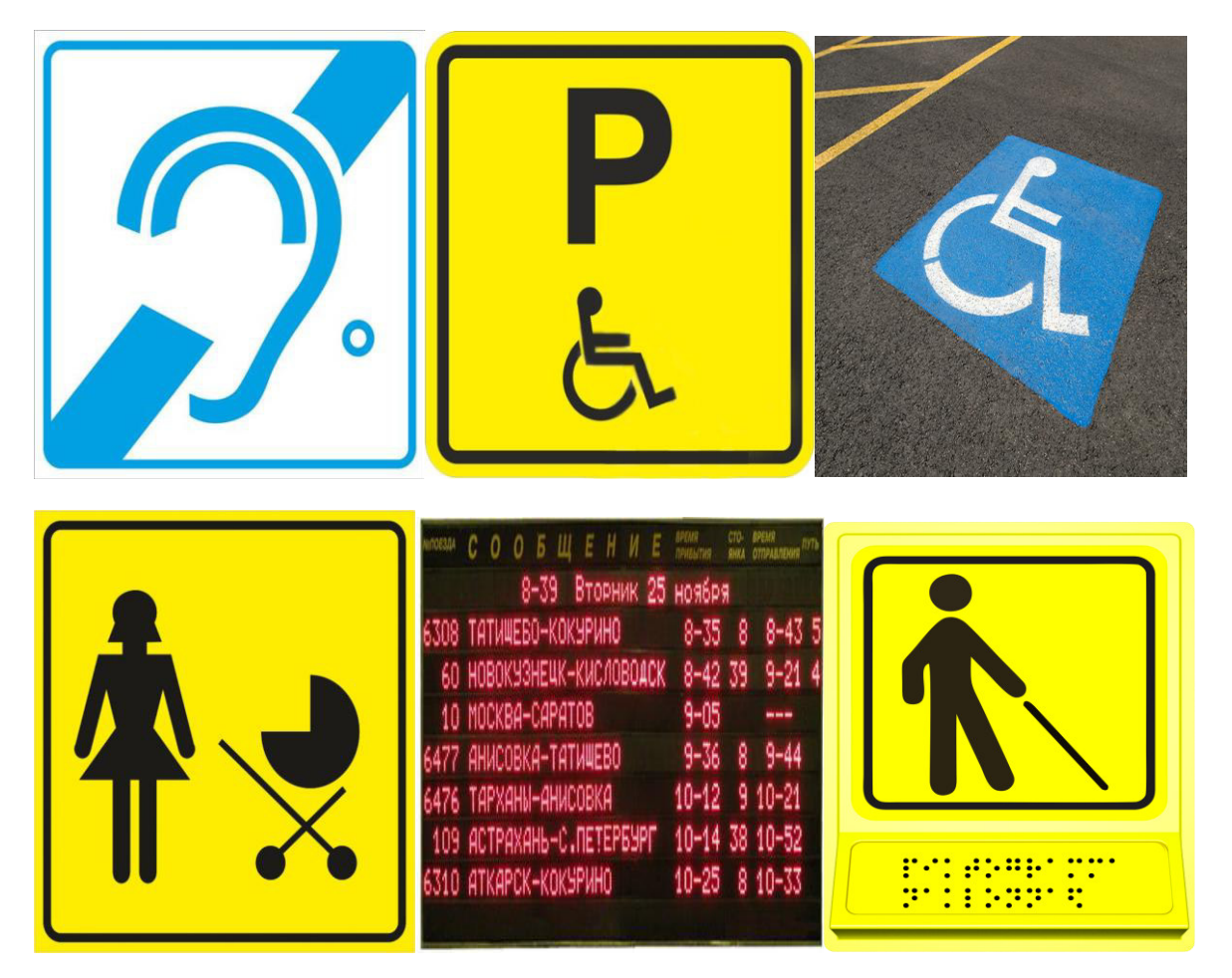

Задание 4.

Соответствуют ли принципам универсального дизайна элементы, представленные на фото?

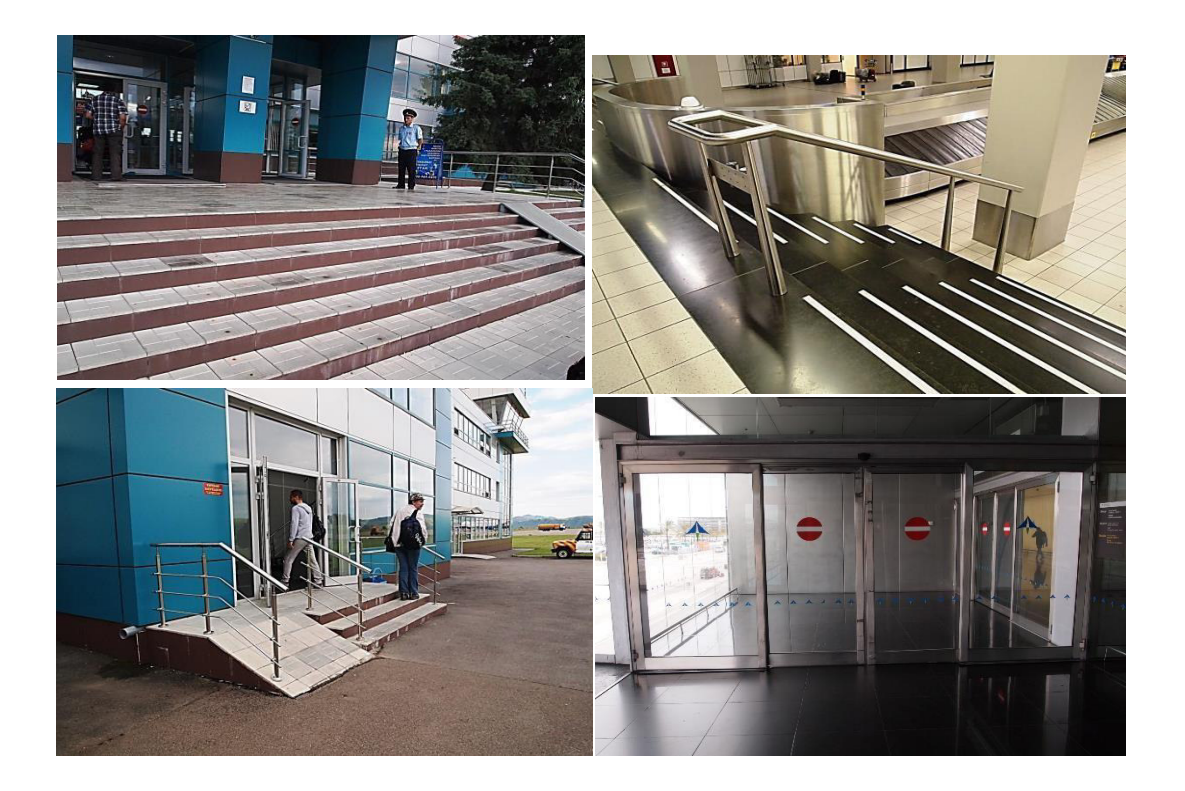

# Задание 5.

Соответствует ли данная входная группа существующим нормам?

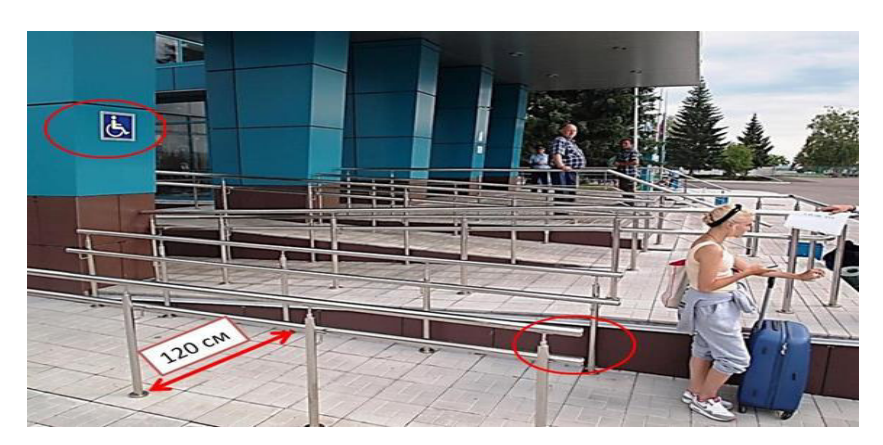

Задание 6.

Что означают представленные на фото знаки доступности?

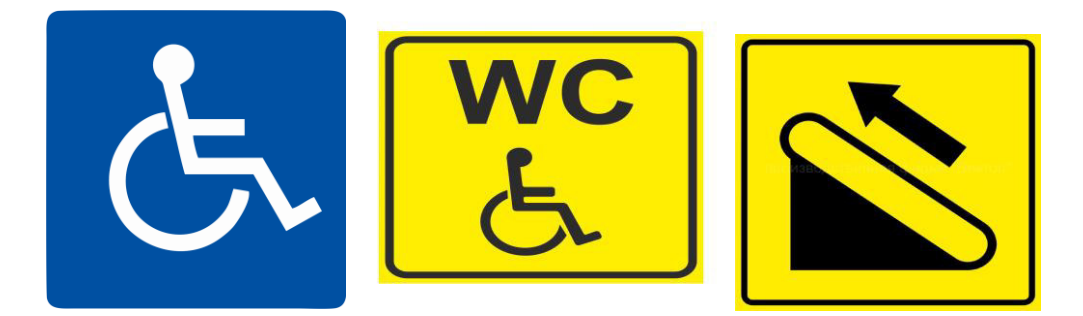

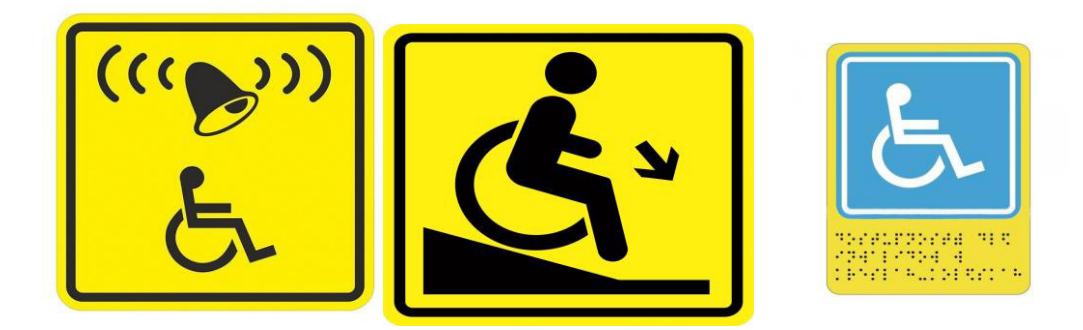

3.**4 Перечень типовых практических заданий к зачету (для оценки навыков и (или) опыта деятельности)**

Опишите, перечислите:

1. Введение в концепцию разумного приспособления для лиц с ограниченными возможностями здоровья.

2. Типовые программы подготовки персонала предприятий и учреждений пассажирского транспорта для оказания ситуационной помощи МГН.

3. Охарактеризуйте специфику вербального общения с инвалидами по слуху, зрению, с умственным расстройством, с нарушениями опорно-двигательной системы.

4. Опишите особенности невербального общения с инвалидами.

5. Перечислите правила этикета при общении с инвалидами в условиях перевозки общественным транспортом.

6. Опишите барьеры для каждой группы инвалидов: по зрению, по слуху, по опорнодвигательному аппарату, перемещающихся на креслах-колясках, нуждающихся в получении информации и перемещении при осуществлении пассажирской перевозки.

7. Дайте примеры тактик «избегания конфликта» в общении с инвалидами.

8. Опишите принципы «универсального дизайна» и «разумного приспособления» для обеспечения доступности транспортных объектов и услуг для инвалидов и МГН.

9. Опишите основное и вспомогательное оборудование для оказания ситуационной помощи инвалидам и МГН на транспорте.

10. Охарактеризуйте техники оказания ситуационной помощи на транспорте с использованием оборудования.

11. Перечислите типы оборудования, используемого для разных категорий инвалидов и МГН.

12. Требования законодательства по обеспечению доступа инвалидов к объектам и услугам пассажирского транспорта.

13. Основные положения и принципы Конвенции о правах инвалидов по обеспечению прав инвалидов на доступные объекты и услуги пассажирского транспорта (определение инвалидности, права инвалидов, принцип отсутствия «дискриминации по признаку инвалидности» при обеспечении доступности объектов и услуг социальной инфраструктуры для населения, принципы «разумного приспособления», принцип «универсального дизайна»).

14. Требования Федеральных законов №181–ФЗ, №46–ФЗ, №419-ФЗ, Государственной программы РФ «Доступная среда».

15. Показатели эффективности и качества доступности объектов и услуг для инвалидов и МГН.

#### **3.5 Перечень тем для написания рефератов**

1. Основные сведения о требованиях законодательства об обеспечении доступа инвалидов к объектам и услугам пассажирского транспорта

2. Модель взаимодействия участников процесса формирования доступной среды для инвалидов и МГН на транспорте

3. Универсальный дизайн

4. Применение принципов «универсального дизайна» и «разумного приспособления» для обеспечения доступности транспортных объектов и услуг для инвалидов и МГН

5. Информационные технологии, используемые при транспортном обслуживании инвалидов

6. Общение с инвалидами и МГН. Действия работников транспортного комплекса при оказании ситуационной помощи

7. Организация перевозки инвалидов и маломобильных пассажиров на транспорте

8. Методика оценки доступности, паспортизации доступности объектов и услуг организаций пассажирского транспорта

9. Подготовка персонала для оказания «ситуационной помощи» инвалидам и МГН.

#### **3.6 Типовые контрольные задания для тестирования**

Тестирование проводится по окончанию и в течение года по завершению изучения дисциплины и раздела (контроль/проверка остаточных знаний, умений, навыков и (или) опыта деятельности). Компьютерное тестирование обучающихся по разделам и дисциплине используется при проведении текущего контроля знаний обучающихся.

Тесты формируются из фонда тестовых заданий по дисциплине.

**Тест** (педагогический тест) – это система заданий – тестовых заданий возрастающей трудности, специфической формы, позволяющая эффективно измерить уровень знаний, умений, навыков и (или) опыта деятельности обучающихся.

**Тестовое задание (ТЗ)** – варьирующаяся по элементам содержания и по трудности единица контрольного материала, минимальная составляющая единица сложного (составного) педагогического теста, по которой испытуемый в ходе выполнения теста совершает отдельное действие.

**Фонд тестовых заданий (ФТЗ) по дисциплине** – это совокупность систематизированных диагностических заданий – тестовых заданий (ТЗ), разработанных по всем тематическим разделам (дидактическим единицам) дисциплины (прошедших апробацию, экспертизу, регистрацию и имеющих известные характеристики) специфической формы, позволяющей автоматизировать процедуру контроля.

#### **Типы тестовых заданий:**

ЗТЗ – тестовое задание закрытой формы (ТЗ с выбором одного или нескольких правильных ответов);

ОТЗ – тестовое задание открытой формы (с конструируемым ответом: ТЗ с кратким регламентируемым ответом (ТЗ дополнения); ТЗ свободного изложения (с развернутым ответом в произвольной форме)).

# **Структура фонда тестовых заданий по дисциплине «Организация доступной среды на транспорте»**

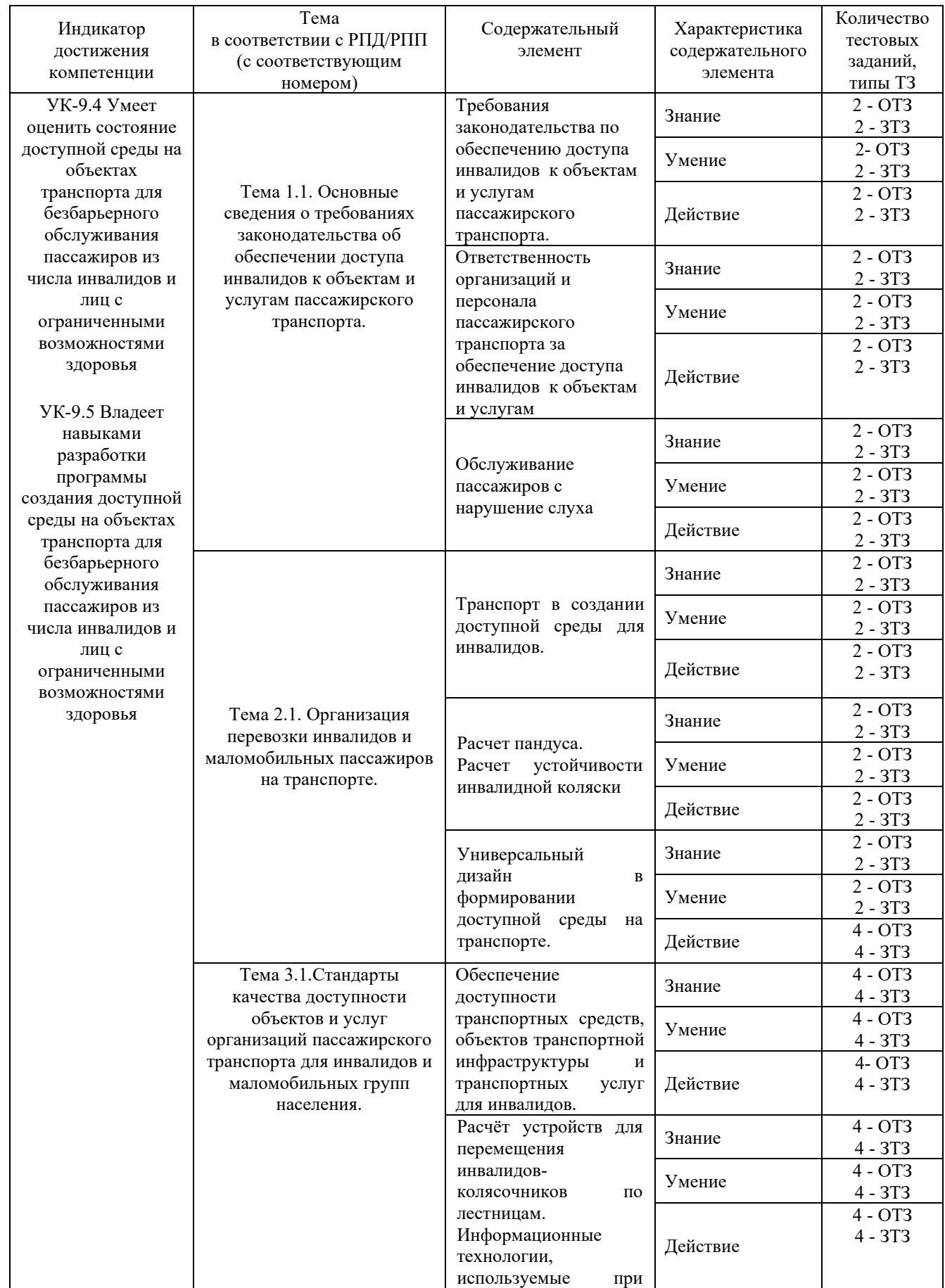

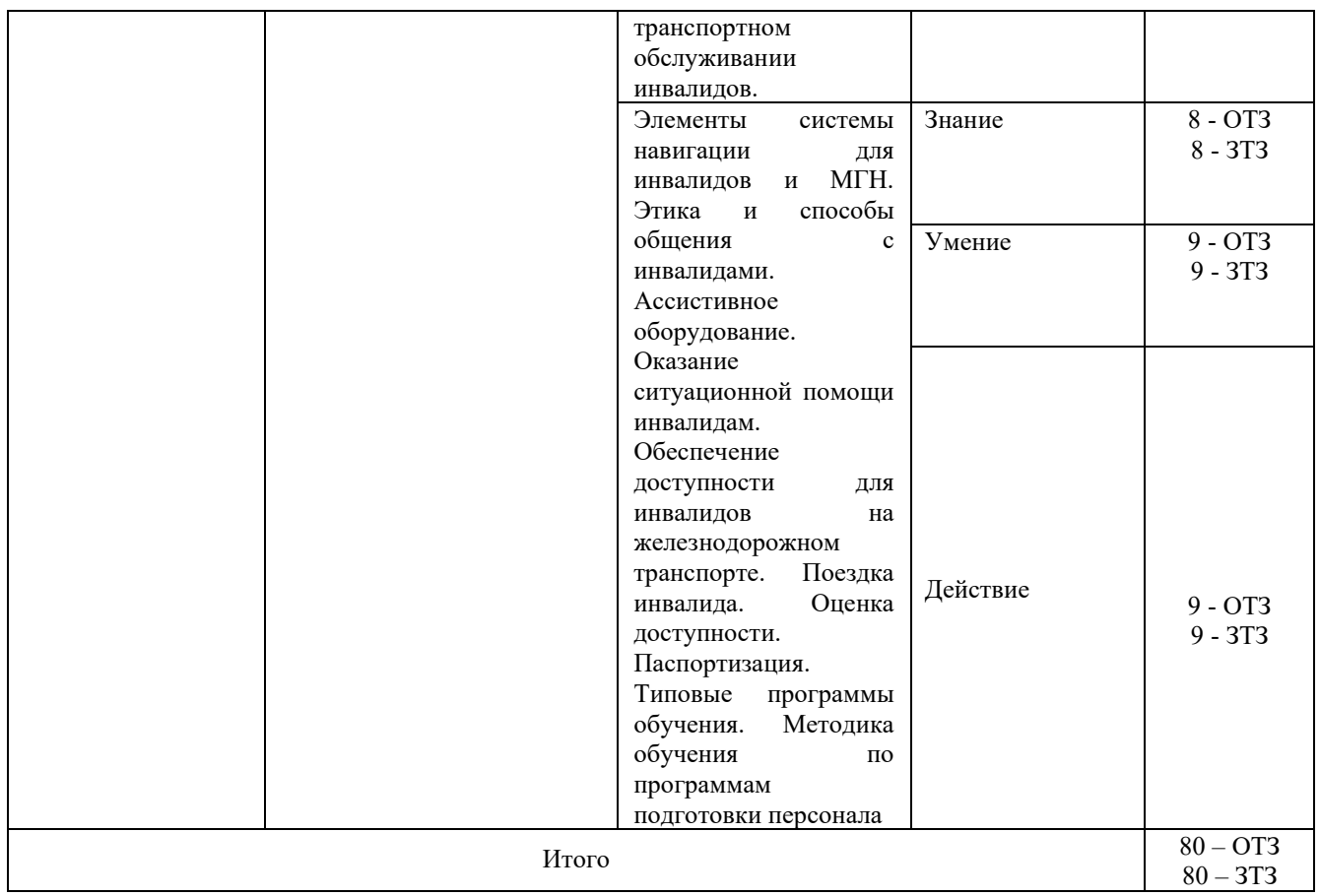

Полный комплект ФТЗ хранится в электронной информационно-образовательной среде КрИЖТ ИрГУПС и обучающийся имеет возможность ознакомиться с демонстрационным вариантом ФТЗ.

Ниже приведен образец типового варианта итогового теста, предусмотренного рабочей программой дисциплины.

#### *Образец типового варианта итогового теста, предусмотренного рабочей программой дисциплины*

Итоговый тест содержит 45 контрольных вопросов разных типов по курсу дисциплины. Студенту предоставляется 1 попытка. Время прохождения теста 45минут.

1. По результатам проведения инвентаризации, уровень доступности для пассажиров из числа инвалидов объектов пассажирской инфраструктуры, вагонов для перевозки инвалидов, пассажирских поездов и предоставляемых услуг может иметь следующие оценки:

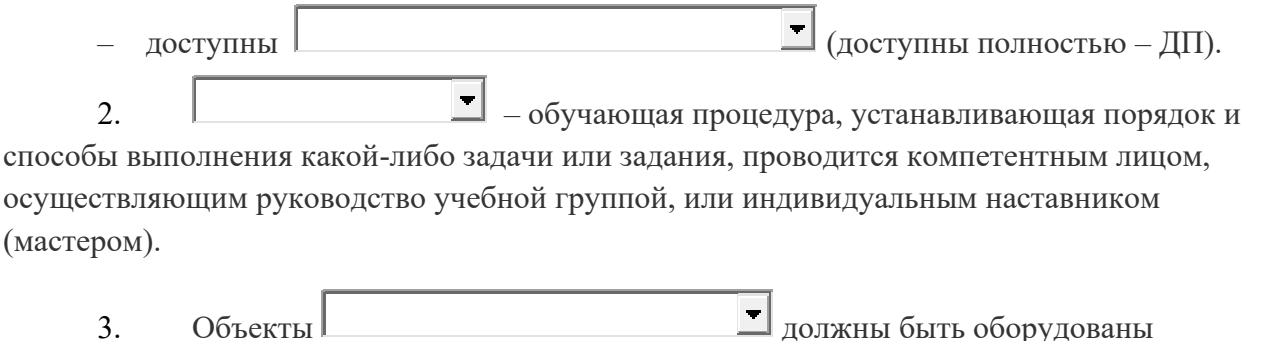

специальными приспособлениями, позволяющими инвалидам и другим группам населения с

ограниченными возможностями передвижения беспрепятственно пользоваться услугами, предоставляемыми на объектах транспортной инфраструктуры.

4. Пассажиры с инвалидностью могут оформить билеты на специализированные

места на сайте, указав  $\Box$  в личном кабинете пользователя.

5. Термин «этика» впервые употребил **[40]** (384–322 до н. э.) для обозначения практической философии, которая должна дать ответ на вопрос, что мы должны делать, чтобы совершать правильные нравственные поступки.

6. Пассажирам из числа инвалидов предоставляется возможность ознакомления  $\mathcal{C}$ , а также с другой необходимой информацией об условиях перевозки в доступной для них форме при обращении к представителю перевозчика или владельца пассажирской инфраструктуры и (или) по информационнотелекоммуникационной сети «Интернет» (далее - Интернет), по телефону.

7. **СНиП 35-01.2001** Ступени лестниц должны быть ровными, без выступов и с шероховатой поверхностью. Ребро ступени должно иметь **радические радиусом не более** 0,05 м.

8. СП 59.13330 п. 5.2.31 Возможно применение для ориентации и помощи слепым и слабовидящим защитного углового профиля на каждой ступени по ширине марша. Материал должен быть шириной  $\Box$  на проступи и 0,03 - 0,055 м на подступенке.

9. На временных сооружениях или объектах временной инфраструктуры допускается максимальный уклон пандуса 1:12 (8%) при условии, что подъем по вертикали между площадками не превышает  $\Box$ , а длина пандуса между площадками – не более 6,0 м.

10. При перепаде высот пола на путях движения 0,2 м и менее допускается увеличивать уклон пандуса до ?

 $\circ$  $\mathbf{A}$ . 1:50 (50%).  $\circ$ B. 1:20 (20%).  $\circ$ C. 1:10 (10%).  $\bigcirc$ D. 1:30 (30%).

11. В соответствии с типовыми документами, для каждого подразделения разрабатывается специальная инструкция (или соответствующий раздел в технологическом процессе или другой специальной документации), содержащая определенные пункты

Выберите один ответ:

O Верно

О. Неверно

12. Если пандус изначально не соответствует конструкторским параметрам в соответствии со сводами правил, то его следует демонтировать, а на его месте организовать доступный пандус.

Выберите один ответ:

0. Верно

Неверно

13. Общие обязанности по адаптации для инвалидов доступной среды установлены Федеральным законом от 24 ноября 1995 г. № 181-ФЗ «О социальной защите инвалидов в Российской Федерации». В целях реализации положений Конвенции о правах инвалидов в ст. 15 этого Закона внесены изменения, которые вступают в силу с 1 января 2016 г.

Выберите один ответ:

О. Верно

Неверно

14. Проблема обустройства безбарьерной среды для людей с ограниченными возможностями является актуальной для многих стран мира, в том числе и России.

Выберите один ответ:

0. Верно

Неверно

15. Информационные системы (ИС) в широком смысле – это совокупность технического, программного, и организационного обеспечения, а также персонала, предназначенная для того, чтобы своевременно обеспечивать надлежащих людей надлежащей информацией.

Выберите один ответ:

О. Верно

Неверно

16. При отсутствии лифтов ширина марша лестницы должна быть не менее 2,15 м.

Выберите один ответ:

Верно

Неверно

17. Доступным считается объект обследования, на котором отсутствуют отклонения от существующих нормативных требований по всем структурно-функциональным зонам, предназначенным для оказания услуг перевозки пассажиров или применяются конструктивные и организационные решения, согласованные с общественными организациями инвалидов, в том числе предусматривающие использование дополнительных индивидуальных технических средств

Выберите один ответ:

О Верно

 $\mathbb{C}^-$ Неверно

18. Рекомендуемая последовательность действий по организации работы Комиссии:

– проведение инструктажа членов Комиссии о целях, порядка последовательности проведения обследования;

– определение значений фактических параметров элементов;

– сравнение существующих значений с нормативными требованиями по доступности, по каждой категории инвалидов с учетом их специфических потребностей в помощи;

Выберите один ответ:

O Верно

О. Неверно

19. Паспорт оформляется Комиссией, проводившей обследование. Обязательным условием проведения паспортизации объектов пассажирской инфраструктуры, вагонов для перевозки инвалидов, пассажирских поездов и предоставляемых услуг является наличие соответствующих ведомостей инвентаризации доступности.

В паспорт заносятся?

 $\circ$ 

A.

- основные данные об объекте в том числе: адрес, собственник, размещение;

- краткая характеристика объекта и предоставляемых на нем услуг пассажирам;

```
данные об уровне доступности, результаты оценки.
```
 $\bigcap$ 

```
B.
```
Все варианты не верны

 $\bigcirc$ 

 $C_{\cdot}$ 

Все варианты верны

 $\circ$ 

D.

– определение значений фактических параметров элементов;

– сравнение существующих значений с нормативными требованиями по доступности, по каждой категории инвалидов с учетом их специфических потребностей в помощи.

# **4 Методические материалы, определяющие процедуру оценивания знаний, умений, навыков и (или) опыта деятельности, характеризующих этапы формирования компетенций**

В таблице приведены описания процедур проведения контрольно-оценочных мероприятий и процедур оценивания результатов обучения с помощью оценочных средств в соответствии с рабочей программой дисциплины.

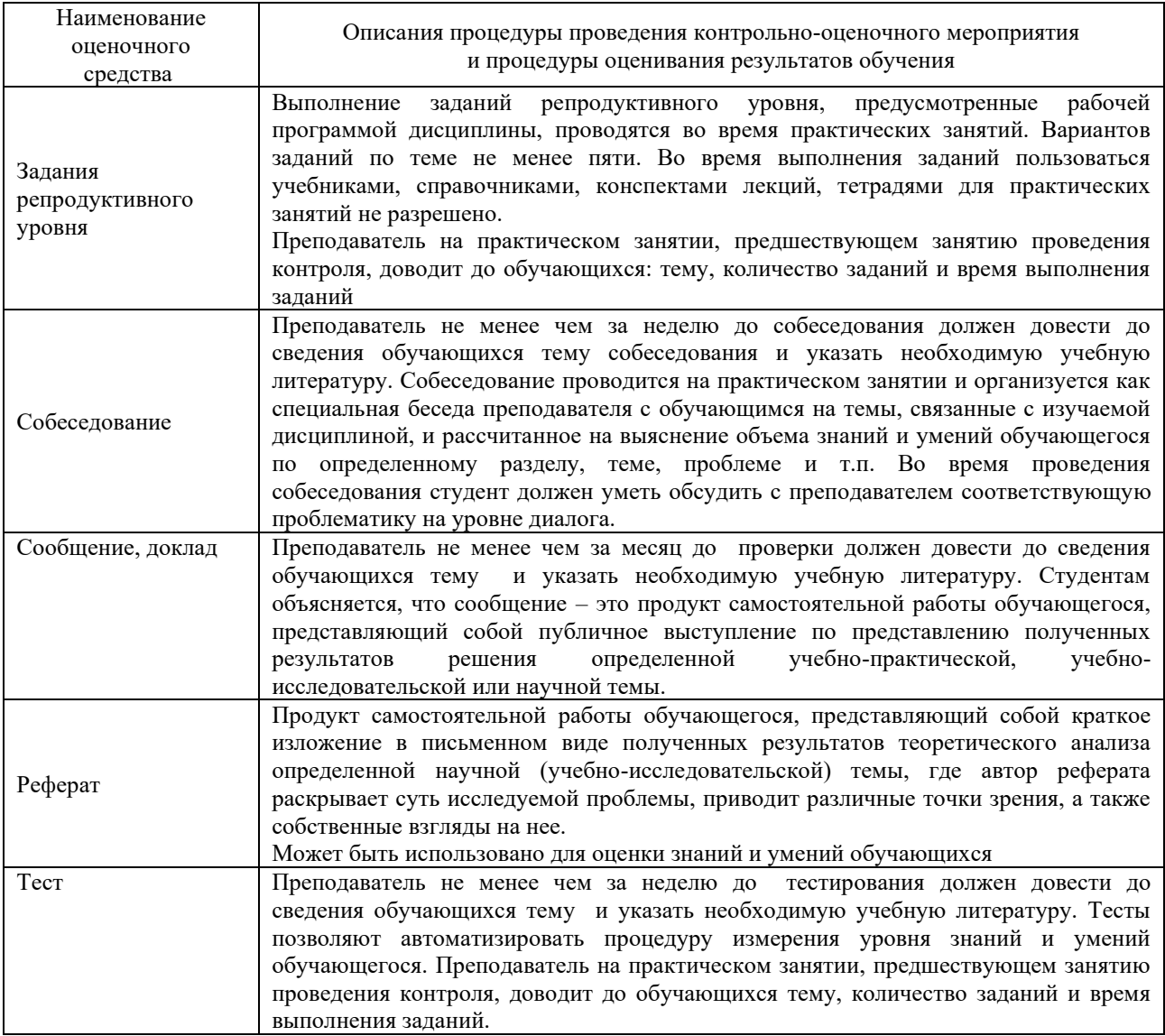

Для организации и проведения промежуточной аттестации (в форме зачета) составляются типовые контрольные задания или иные материалы, необходимые для оценки знаний, умений, навыков и (или) опыта деятельности, характеризующих этапы формирования компетенций в процессе освоения образовательной программы:

– перечень теоретических вопросов для оценки знаний;

– перечень типовых простых практических заданий для оценки умений;

– перечень типовых практических заданий для оценки навыков и (или) опыта деятельности.

Перечень теоретических вопросов и перечни типовых практических заданий разного уровня сложности к зачету обучающиеся получают в начале семестра через электронную информационно-образовательную среду КрИЖТ ИрГУПС (личный кабинет обучающегося).

#### **Описание процедур проведения промежуточной аттестации в форме зачета и оценивания результатов обучения**

**Зачет** по дисциплине «Организация доступной среды на транспорте» является формой промежуточного контроля у студентов всех форм обучения в 1 семестре у студентов очной формы обучения и на 1 курсе заочной формы обучения. Зачет по дисциплине студент получает после выполнения и защиты практических работ и для студентов заочного обучения после выполнения практических работ и контрольной работы и по результатам тестирования. Подготовка к тестированию осуществляется на основе освоения всех разделов дисциплины и практической работы. При этом должны быть сданы и проверены преподавателем практические работы по индивидуальным исходным данным и наличие конспекта теоретических вопросов, выносимых на самостоятельное изучение.

Для допуска к зачету студенту очной формы обучения необходимо:

1. Иметь тетрадь с конспектами лекций (в том числе домашних заданий) во время всего семестра. Уметь отвечать на вопросы по самоконтролю по темам дисциплины.

- 2. Знать теоретический материал по пройденным темам курса.
- 3. Выполнить и защитить на положительную оценку практические работы.

При проведении промежуточной аттестации в форме зачета преподаватель может воспользоваться результатами текущего контроля успеваемости в течение семестра. Оценочные средства и типовые контрольные задания, используемые при текущем контроле, позволяют оценить знания, умения и владения навыками/опытом деятельности обучающихся при освоении дисциплины. С целью использования результатов текущего контроля успеваемости, преподаватель подсчитывает среднюю оценку уровня сформированности компетенций обучающегося (сумма оценок, полученных обучающимся, делится на число оценок).

## **Шкала и критерии оценивания уровня сформированности компетенций в результате изучения дисциплины при проведении промежуточной аттестации в форме зачета по результатам текущего контроля**

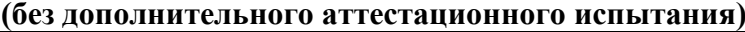

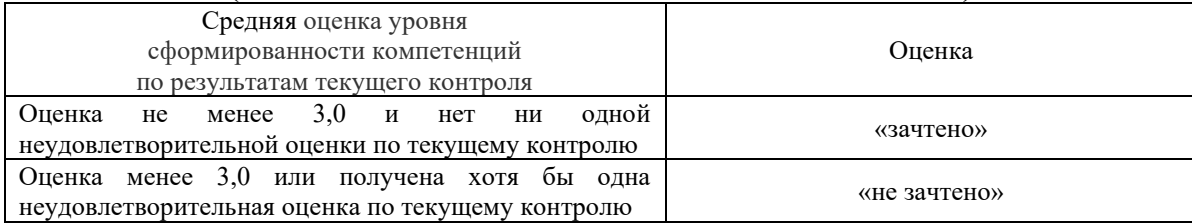

При проведении промежуточной аттестации в форме тестирования (компьютерные технологии) обучающемуся для получения «зачтено» необходимо в течение 45 минут пройти тестирование. Итоговый тест содержит 30 контрольных вопросов разных типов по курсу дисциплины.

Студенту предоставляется 1 попытка. Время прохождения теста 45 минут.

Проходной балл 15

Критерии оценок:

Оценка 5 - 28-30 баллов - зачтено

Оценка 4 - 20-27 баллов - зачтено

Оценка 3 - 15-19 баллов - зачтено

#### Оценка 2 - 14 и менее баллов – не зачтено

Если оценка уровня сформированности компетенций обучающегося не соответствует критериям получения зачета без дополнительного аттестационного испытания, то промежуточная аттестация в форме зачета проводится в форме собеседования по перечню теоретических вопросов и типовых практических задач (не более двух теоретических и двух практических). Промежуточная аттестация в форме зачета с проведением аттестационного испытания в форме собеседования проходит на последнем занятии по дисциплине.